Документ подписан простой электронной подписью Информация о владельце: ФИО: Гаджибутаева Султанага Рамазановна Должность: Директор Дата подписания: 09.06.2024 12:40:32 Уникальный программный ключ: 2b71376f78d52b66ab183b5be5a3b5fe443c04a8

## МИНИСТЕРСТВО ОБРАЗОВАНИЯ И НАУКИ РЕСПУБЛИКИ ДАГЕСТАН Частное профессиональное образовательное учреждение «РЕСПУБЛИКАНСКИЙ ПОЛИПРОФЕССИОНАЛЬНЫЙ КОЛЛЕДЖ» (ЧПОУ «Республиканский полипрофессиональный колледж»)

**УТВЕРЖДАЮ** Зам. директора по учебнометодической работе МСКОСО УКадрышева Ж.А «03 » июля 2023 г.

### Комплект контрольно-оценочных средств

#### по учебной дисциплине

# ОП.02 АРХИТЕКТУРА АППАРАТНЫХ СРЕДСТВ

программы подготовки специалистов среднего звена по специальности: 09.02.07 Информационные системы и программирование

Год набора: 2023

Кизляр 2023г.

#### ОДОБРЕН

на заседании цикловой методической общепрофессиональных комиссии профессиональных  $\,$   $\,$   $\,$   $\,$ дисциплин модулей по специальности 09.02.07 системы  $\overline{M}$ Информационные программирование

Протокол № 10 от «28» июня 2023 г.

Председатель **IJMK** Кадрышева Ж.А.

Составлен в соответствии с требованиями государственного федерального образовательного стандарта  $\Pi{\rm O}$ специальности 09.02.07 Информационные системы и программирование и рабочей программы по дисциплине  $OTI.02$ Архитектура аппаратных средств

Организация-разработчик: Частное профессиональное образовательное учреждение «Республиканский полипрофессиональный колледж».

siercest

#### Разработчик(и):

Потапов Игорь Алексеевич, преподаватель Ф.И.О., ученая степень, звание, должность

# **СОДЕРЖАНИЕ**

**[1. ПАСПОРТ](#page-3-0) [КОМПЛЕКТА КОС ПО УЧЕБНОЙ ДИСЦИПЛИНЕ](#page-3-1)** 4 **[2. СПЕЦИФИКАЦИИ И ВАРИАНТЫ ОЦЕНОЧНЫХ СРЕДСТВ ДЛЯ ТЕКУЩЕГО](#page-5-0)  [КОНТРОЛЯ](#page-5-0)**10

**[3. СПЕЦИФИКАЦИИ И ВАРИАНТЫ ОЦЕНОЧНЫХ СРЕДСТВ ДЛЯ](#page-30-0)  [ПРОМЕЖУТОЧНОЙ АТТЕСТАЦИИ](#page-30-0)** 70

# <span id="page-3-1"></span><span id="page-3-0"></span>1. ПАСПОРТКОМПЛЕКТА КОС ПО УЧЕБНОЙ ДИСЦИПЛИНЕ ОП.02 Архитектура аппаратных средств

# 1.1. Общие положения

Контрольно-оценочные средства (КОС) предназначены для контроля и оценки образовательных достижений обучающихся, освоивших программу учебной дисциплины ОП.02 Архитектура аппаратных средств.

КОС включает контрольные материалы для проведения текущего контроля и промежуточной аттестации в форме:

- 1 семестр экзамен.
	- КОС разработаны в соответствии с:
- образовательной программой СПО по специальности 09.02.07 Информационные системы и программирование;
- программы учебной дисциплины ОП.02 Архитектура аппаратных средств.

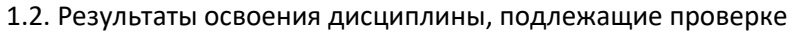

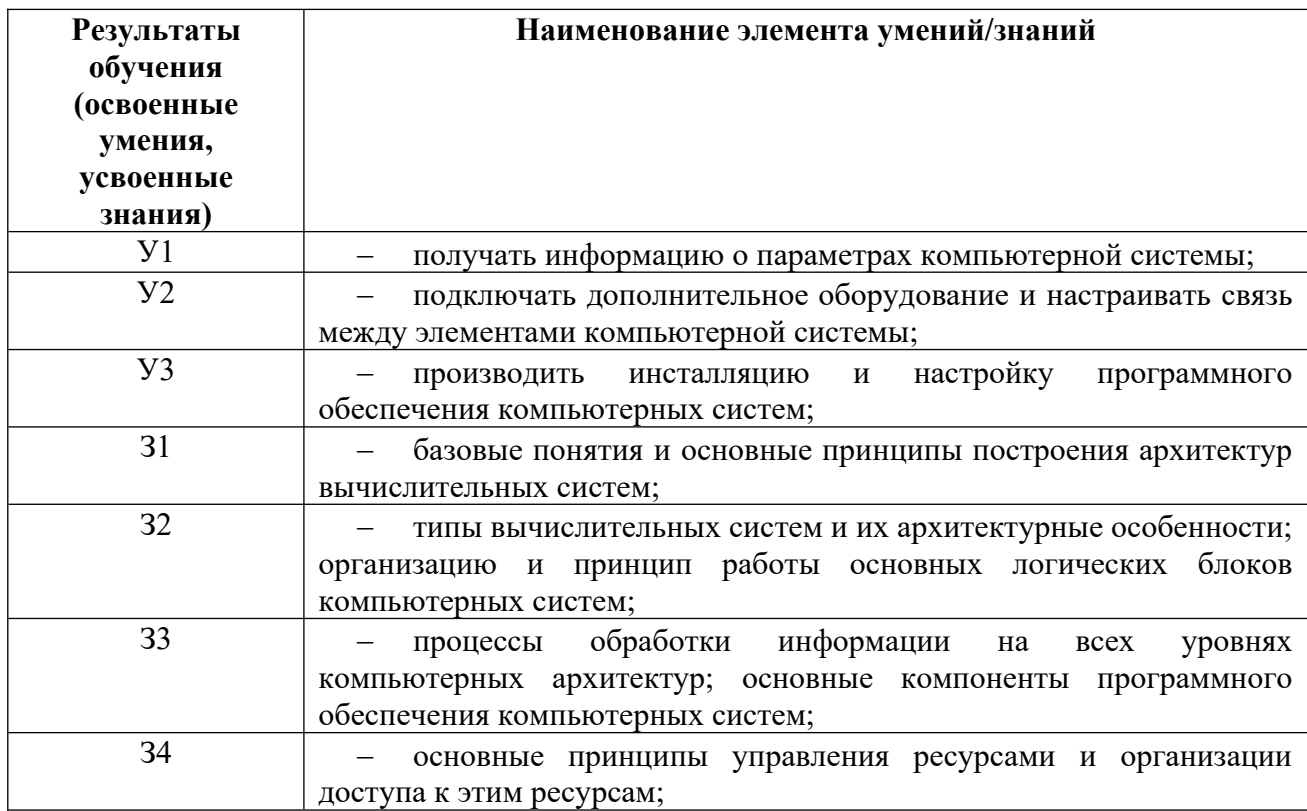

# 1.3. Распределение оценивания результатов обучения по видам контроля

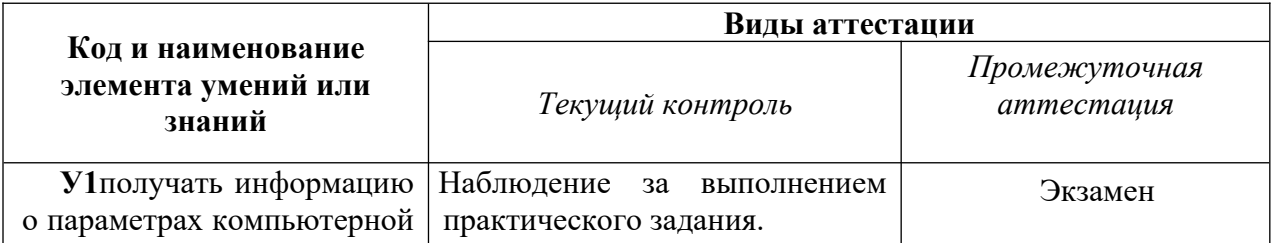

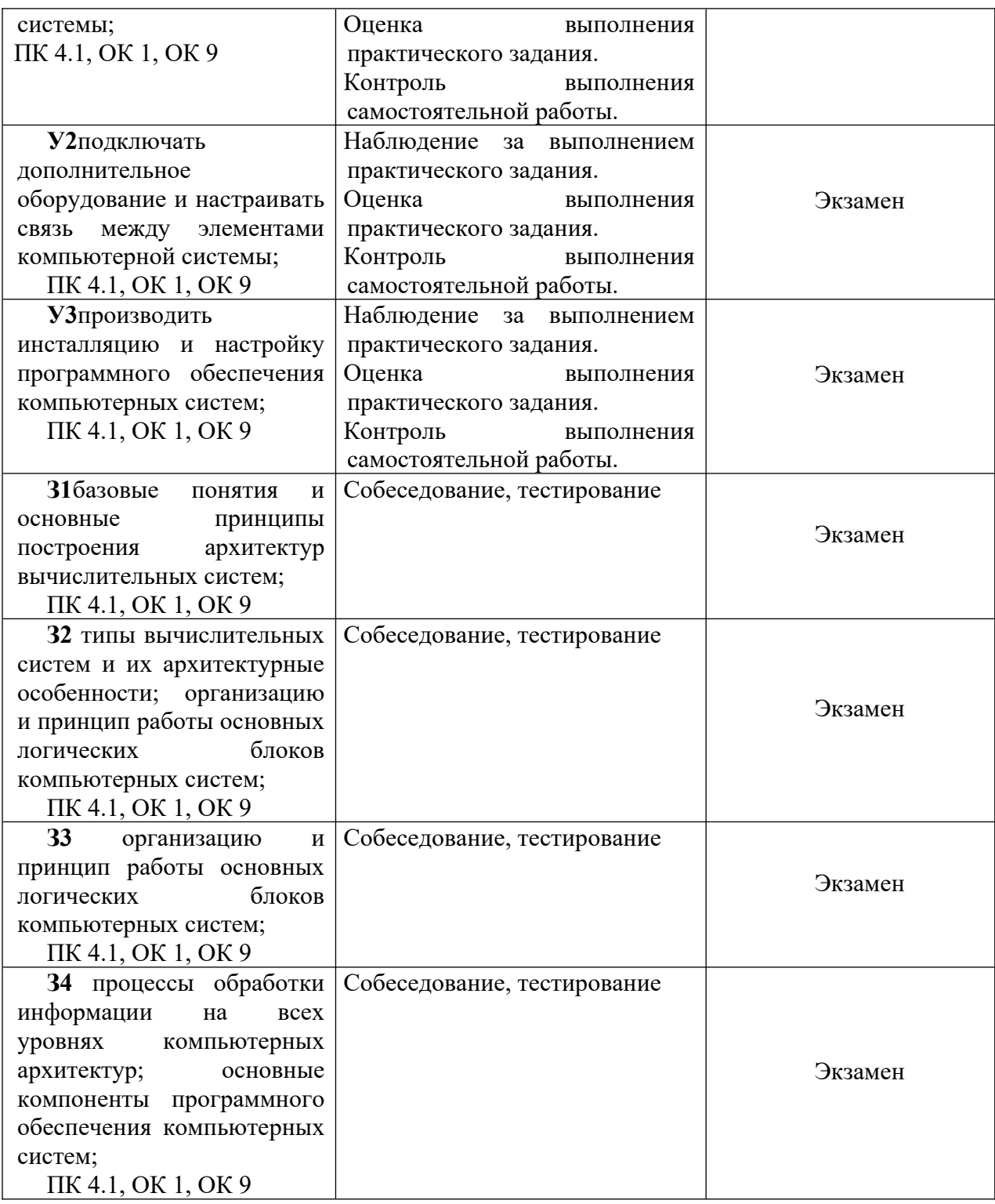

# <span id="page-5-0"></span>**2. СПЕЦИФИКАЦИИ И ВАРИАНТЫ ОЦЕНОЧНЫХ СРЕДСТВ ДЛЯ ТЕКУЩЕГО КОНТРОЛЯ**

# **2. 1 Назначение**

Спецификацией устанавливаются требования к содержанию и оформлению вариантов оценочного средства: собеседование, практическая работа.

Собеседование предназначено для текущего контроля и оценки знаний и умений студентов по программе учебной дисциплины ОП 02 Архитектура аппаратных средств основной профессиональной образовательной программы 09.02.07 Информационные системы и программирование.

Тестирование предназначено для текущего контроля и оценки знаний и умений студентов по программе учебной дисциплины ОП.02 Архитектура аппаратных средств основной профессиональной образовательной программы 09.02.07 Информационные системы и программирование.

Практическая работа предназначена для текущего контроля и оценки знаний и умений студентов по программе учебной дисциплины ОП.02 Архитектура аппаратных средств основной профессиональной образовательной программы 09.02.07 Информационные системы и программирование.

**2.2. Контингент аттестуемых:** студенты 1 курса

**2.3. Форма и условия аттестации:** Текущий контроль проходит по темам учебной дисциплины.

### **2.4. Время выполнения:**

На выполнение текущего контроля отводится:

# **1. Собеседование:**

подготовка 3 минут; выполнение 20 минут; оформление и сдача 2 минут; всего 25 минут.

# **2. Тестирование:**

подготовка 5 минут; выполнение 80 минут; оформление и сдача 5 минут; всего 90 минут.

# **3. Практическая работа:**

подготовка 10 минут; выполнение 60 минут; оформление и сдача 10 минут; всего 1 час 20 минут.

**2.5. Рекомендуемая литература для разработки оценочных средств и подготовки, обучающихся к аттестации.** 

Таблица 1 – Обеспечение дисциплины учебными изданиями

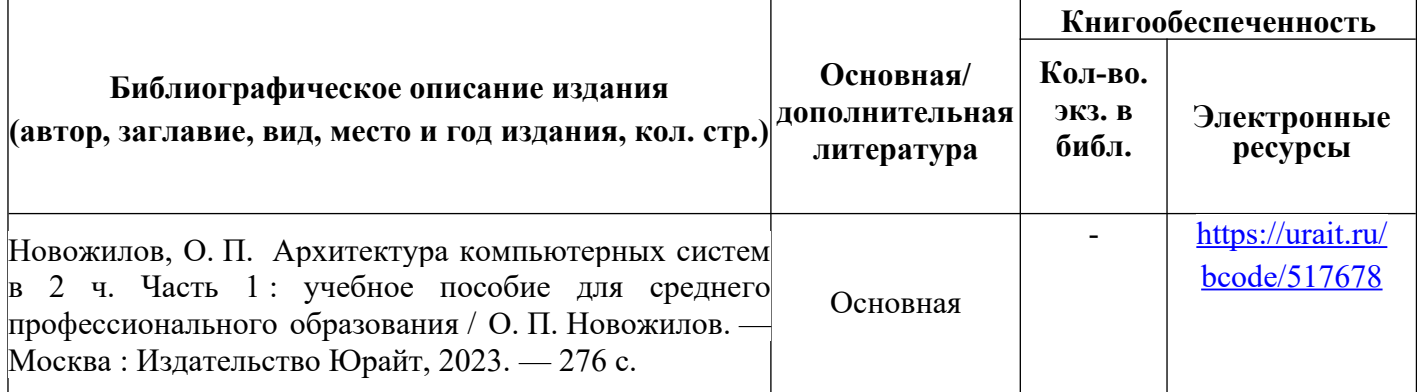

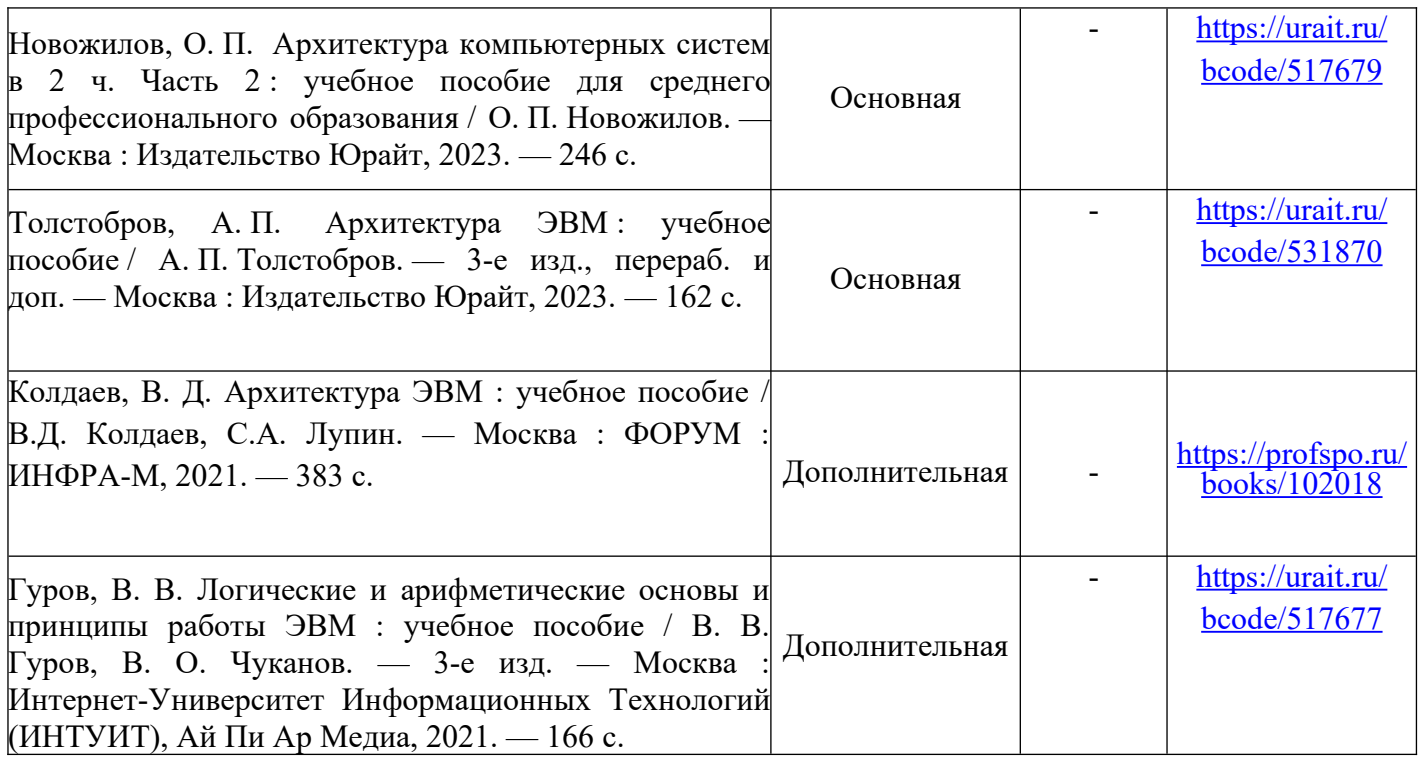

Таблица 2 – Перечень современных профессиональных баз данных (СПБД)

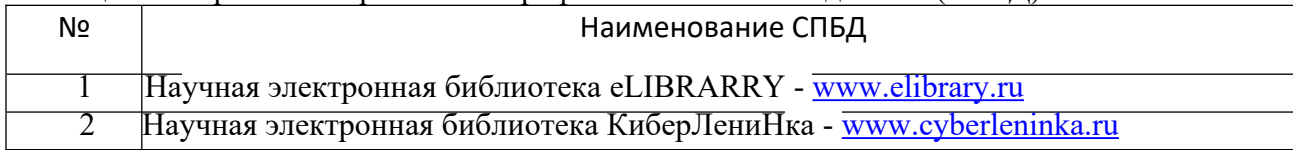

Таблица 3 – Перечень информационных справочных систем (ИСС)

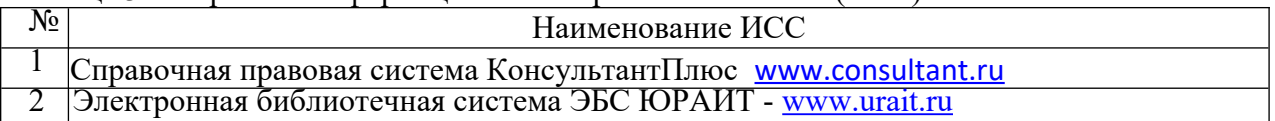

#### **2.6. Перечень материалов, оборудования и информационных источников.**

Кабинет № 31математических дисциплин (для проведения занятий лекционного типа и занятий семинарского типа, курсового проектирования (выполнения курсовых работ) групповых и индивидуальных консультаций, текущего контроля и промежуточной аттестации) оборудован мультимедийным комплексом. Специализированная мебель: Учебная мебель на 32 посадочных места (столов 16 шт., стульев 32 шт.), рабочее место преподавателя ( стол 1 шт., стул 1 шт.), кафедра 1 шт. доска меловая 3х секционная 1шт. Компьютер Intel Pentium Dual CPU E2160 1,8 GHz ОЗУ- 2 Gb, HDD-500Gb, DVD RV-ROM, Клавиатура, Мышь. ОС windows 7 Максимальная. Локальный сеть с выходом в Интернет. Видеопроектор потолочный Epson EB-S82, проекционный экран Clasic Solition 266x149, акустические колонки Genius.

Наборы демонстрационного оборудования и учебно-наглядных пособий: мультимедийные приложения к лекционным курсам и практическим занятиям, интерактивные учебно-наглядные пособия.

Кабинет № 2.1 Полигон вычислительной техники. Компьютерный класс (для проведения практических занятий, курсового проектирования (выполнения курсовых работ) с применением вычислительной техники).

Специализированная мебель и оборудование: Учебная мебель на 16 посадочных мест (16 компьютерных столов, 16 черных кресел) рабочее место преподавателя (компьютерный стол 1шт., кресло 1шт.), доска меловая односекционная 1шт., доска маркерная на колесиках 1 шт., жалюзи 1шт. Компьютер Intel i5 4460/1Тб/8Гб/монитор Samsung 23" - 1 шт., Мультимедийный проектор Тип 1 Optoma x 400 - 1 шт. Компьютер Intel i5 4460/1Тб/8Гб/ монитор Samsung 23" - 16 шт. Перечень лицензионного программного обеспечения: Microsoft Windows Professional (КОНТРАКТ № 5213/20 «28» сентября 2020 г, Microsoft Office Standart (КОНТРАКТ № 5213/20 «28» сентября 2020 г.), Консультант + (Договор поставки и сопровождения экземпляров системы № 124 от 28.08.2020). Перечень свободно распространяемого программного обеспечения (лицензия GNU GPL): Операционная система Linux Mint 19 MATE, 20.04, офисный пакет LibreOffice. графический редактор GIMP, программа трехмерной графики Blender, среды разработки Dev-C++, ASMTool лицензия GNU GPL, Visual Studio Community (включая C++, C#, JavaScript, .NET, SQL) freemium, RADStudio (Delphi, C++ Builder, Rad PHP) - академическая лицензия. 7-Zip (freeware), Acrobat Reader DC (freeware), Adobe Acrobat Reader DC (freeware), FireFox 77.0.1 (freeware), Google Chrome 83.0.4103.97 (freeware), VLC media player (freeware), K-Lite Codec Pack Full (freeware). Российское программное обеспечение: антивирусная программа Kaspersky Free.

Наборы демонстрационного оборудования и учебно-наглядных пособий: мультимедийные приложения к лекционным курсам и практическим занятиям, интерактивные учебно-наглядные пособия.

# **2.7 Варианты оценочных средств**

#### **Вопросы для собеседования**

по дисциплине Архитектура аппаратных средств

### **Тема 1.1. Базовые понятия и основные принципы построения архитектур вычислительных систем**

Проверяемые результаты обучения: З1.

- 1. Какие формы представления информации вы знаете?
- 2. За основную единицу измерения информации принят?

3. Чем отличается шестнадцатеричная система счисления от восьмеричной?

4. Структурная схема ЭВМ в общем случае включает в себя?

5. Одной из основных характеристик ЭВМ является быстродействие, которое характеризуется?

6. Каких два основных устройства содержит процессор?

7. Из какого устройства (блока), входящего в состав ЭВМ, процессор выбирает для исполнения очередную команду?

8. Назовите типы памяти ЭВМ.

9. В чем состоит основное принципиальное различие сохранения информации во внешних запоминающих устройствах от хранения в ОЗУ?

10. Что происходит с содержимым оперативной памяти после выключения электропитания?

11. Для долговременного хранения информации служит?

# Тема 1.2. Типы вычислительных систем и их архитектурные особенности Проверяемые результаты обучения: 32.

- 12. Какие основные группы команд включает в себя система команд процессора?
- 13. Назовите какие функции выполняют команды пересылки данных?
- 14. На какие группы делятся арифметические команды?
- 15. Для чего предназначены команды переходов?
- 16. Назовите основные регистры процессоров?
- 17. Назначение регистров?
- 18. Что означает конвейеризация вычислений?
- 19. В чем разница между матричным и векторным процессором?

#### Тема 2.1 Организация и принцип работы основных логических блоков компьютерных систем.

Проверяемые результаты обучения: 33.

- 20. Что входит в минимальную комплектацию ПК?
- 21. Что такое материнская плата?
- 22. Назовите устройство, которое характеризуется быстродействием и разрядностью?
- 23. Назовите виды портов и их характеристики?
- 24. Назовите виды и характеристики блока питания?
- 25. Назовите виды и характеристики видеокарты?
- 26. Что такое драйверы?
- 27. Дайте определение шины?
- 28. Каков принцип построения шин?

# Тема 2.2 Логические элементы, узлы, блоки и устройства компьютера

Проверяемые результаты обучения: 33.

29. Что понимают под логической переменной, логической операцией и под логическим выражением?

30. Что такое конъюнкция? Объяснить правила выполнения логической операции «конъюнкция».

31. Что такое дизъюнкция? Объяснить правила выполнения логической операции «дизъюнкция».

32. Что такое инверсия? Объяснить правила выполнения логической операции «инверсия».

33. Что означают понятия «эквивалентность» и «тождество» в логическом выражении?

- 34. Назвать и объяснить аксиомы, принятые в алгебре логики.
- 35. Назвать основные законы, принятые в алгебре логики.
- 36. Изобразить и объяснить принцип действия логического элемента конъюнктор.
- 37. Изобразить и объяснить принцип действия логического элемента дизъюнктор.
- 38. Изобразить и объяснить принцип действия логического элемента инвертор.
- 39. Изобразить и объяснить принцип действия логического элемента сумматор.

40. Изобразить и объяснить принцип действия логического элемента триггер.

41. Объяснить логическое выражение, предложенное преподавателем. Назвать закон, применимый для данного логического выражения.

# Тема 2.4 Организация работы памяти компьютера

Проверяемые результаты обучения: 34, 35, 36.

- 42. Назовите основные уровни иерархии памяти ЭВМ?
- 43. Что такое ОЗУ и ПЗУ их назначение и характеристики?
- 44. Назовите виды адресации и кратко охарактеризуйте их.
- 45. Дайте определение стека, плоской и многосегментной модели памяти.

46. Дать определение кеш-памяти, назвать ее основные характеристики, назначение, структуру.

- 47. Динамическая память и принцип ее работы.
- 48. Статическая память и принцип ее работы.
- 49. Flash-память и принцип ее действия.
- 50. Видеопамять и ее виды.
- 51. BIOS: назначение и функции.

# КРИТЕРИИ ОЦЕНКИ ЗНАНИЙ ПО ДИСЦИПЛИНЕ

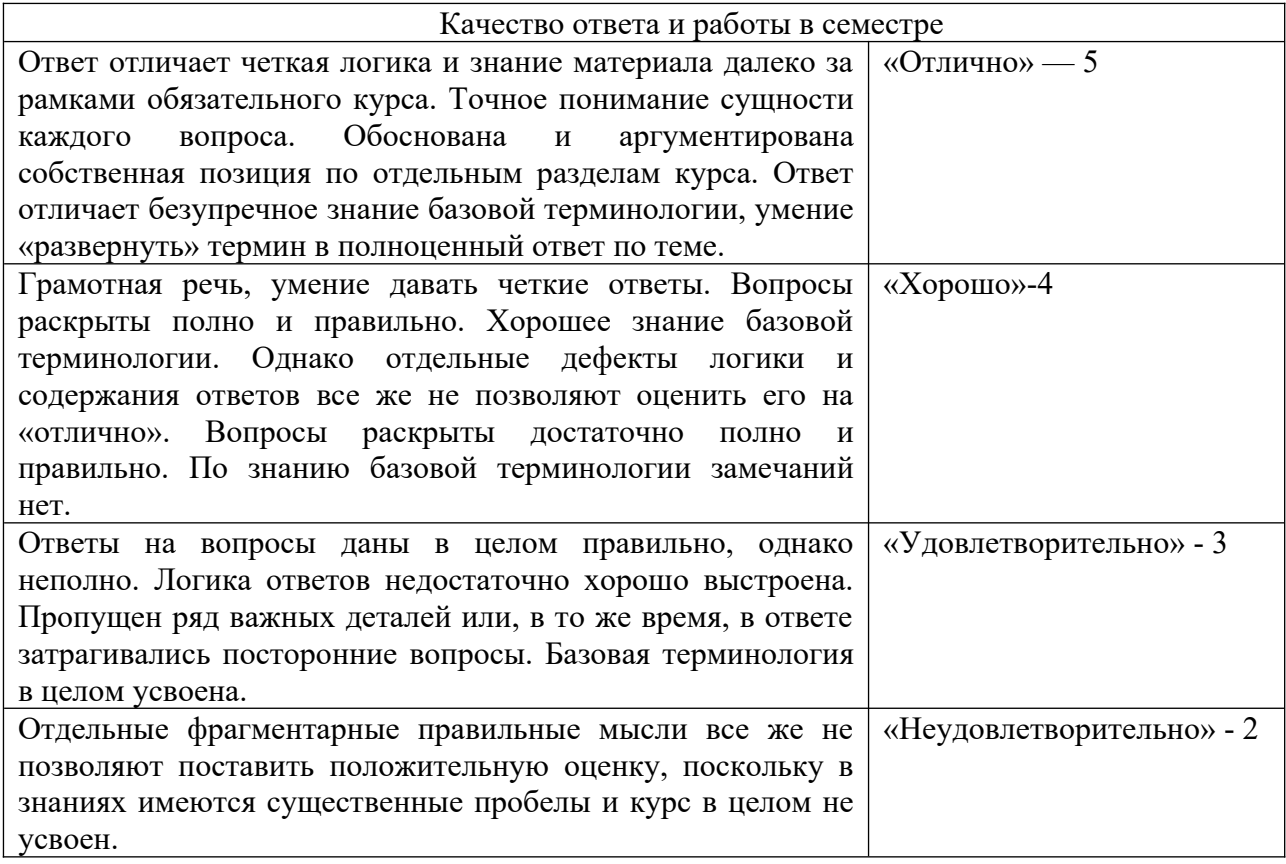

# Тестирование по дисциплине

Архитектура аппаратных средств

# Вариант 1

#### Выберите правильные ответы

1. Дощечка покрытая слоем пыли, на которой острой палочкой проводились линии и выкладывались какие-нибудь предметы называлась:

- а. вестоницкая кость;
- б. абак;

в. соробан;

г. костяшки Непера.

2. Как называется система счисления, в которой каждая цифра имеет одно и тоже значение независимо от положения в записи числа?

- a. позиционная;
- б. непозиционная;
- в. арабская;
- г. римская.

3. Логический элемент ЭВМ для сложения чисел:

- а. триггер;
- б. сумматор;
- в. дешифратор;
- г. шифратор.

4. Количество бит, обрабатываемых процессором за один прием:

а. система команд;

б.быстродействие;

в.максимальный объем адресуемой памяти;

г. разрядность.

5. Память ЭВМ – это:

а. процессор, который является «мозгом» компьютера;

б. совокупность всех запоминающих устройств ЭВМ;

в. совокупность триггеров для запоминания информации;

г. место, для хранения ненужной информации.

6. Вид памяти, которая предназначена для промежуточного хранения информации при обмене данными между устройствами ЭВМ:

- а. ОЗУ;
- б. ПЗУ;
- в. БЗУ;
- г. ППЗУ.

7. Отношение емкости запоминающего устройства к его физическому объему называется:

- а. емкостью;
- б. удельной емкостью;
- в. быстродействием;
- г. оперативностью.

8. Микроканальная архитектура, несовместимая с ISA/EISA, ориентированная на асинхронное функционирование шины и процессора

- а ISA;
- б. MCA;

в. PCI;

г. EISA.

9. Оптическая мышь -…

а. движение фиксируется механически и связано с перемещением частей устройств.

б. движение шарика отслеживается с помощью двух валиков с прорезями и двух оптических пар светодиод-фотодиод.

в. движение отслеживается с помощью двух пар светодиодов и фотоэлементов. г. это стержень-ручка, отклонение которой от вертикального положения приводит к передвижению курсора в соответствующем направлении по экрану монитора.

10. Ручной сканер…

а. Оригинал автоматически перемещается относительно сканирующей головки, часто имеется автоматическая подача документов

б. Внешне напоминают фотоувеличитель: внизу лежит сканируемый документ, а наверху находится сканирующая головка

в. Бумажный лист с изображением или текстом кладется на прозрачную стеклянную поверхность, под которой проходит распознающий элемент сканера, и закрывается крышкой г. Прокатывают по поверхности документа рукой

11. Предложения в языке программирования Ассемблер: внутри идентификаторов и чисел пробелы

а. возможны;

б. недопустимы;

в. обязательны;

г. допустимы.

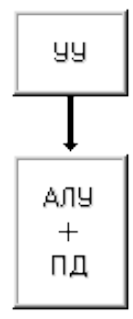

12.

а. Классификация Хендлера;

- б. Классификация Шора;
- в. Классификация Хокни;
- г. Классификация Скилликорна.

13. Архитектура суперкомпьютера, в которой каждый процессор имеет свою оперативную память:

а.параллельная мультипроцессорная обработка;

б.асимметричная мультипроцессорная обработка;

в.симметричная мультипроцессорная обработка;

г. последовательная мультипроцессорная обработка.

14. Назовите классификацию электронно - вычислительных машин по принципу действия... Запишите ответ:

15. Установите соответствие между видами аппаратных интерфейсов и устройств, подключаемых к ним

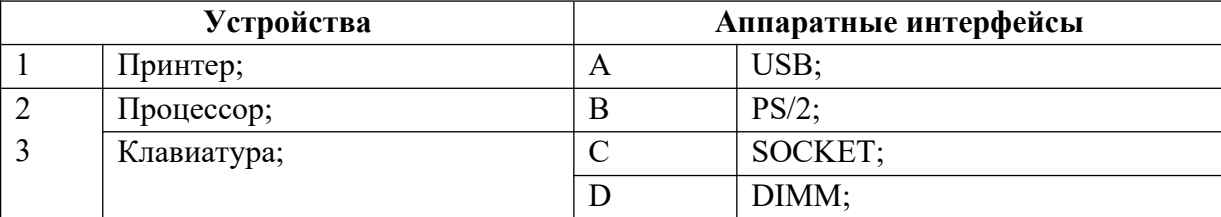

16. Оперативная память имеет следующую структуру: Запишите ответ:

17. Это устройство, осуществляющее арифметические, логические операции и руководящее работой ПК с помощью электрических импульсов. Запишите ответ:

### Вариант 2

#### Выберите правильные ответы

1. Персональные компьютеры, на которых работали пользователи с общей компьютерной подготовкой, находясь за своим рабочим столом, относятся к:

Первому поколению;

Второму поколению;

Третьему поколению;

Четвертому поколению.

2. Базовые цифры 16-ричной системы счисления:

- a  $0-15;$
- $6.0-9. A-F:$
- $B. 0-9, A.-G;$
- $r. 1-16.$

3. Комбинационная схема с несколькими входами и выходами, преобразующая код, подаваемый на вход, в сигнал на одном из выходов:

а. триггер;

б. сумматор;

- в. дешифратор;
- г. шифратор.

4. Классификация арифметическо-логического устройства по структуре (возможно несколько вариантов):

а. с непосредственными связями;

б. многосвязные;

- в. блочные;
- г. многофункциональные.

5. На ЭВМ с памятью в 4 Мбайт можно:

- а. слушать современную музыку;
- б. работать в среде WindowsXP;
- в. работать в среде MS DOS и простейших текстовых редакторах;
- г. ничего нельзя делать.

6. Вид памяти, информация из которой может «стекать»:

- а. динамическая память;
- б. статическая память;
- в. генерированная память;
- г. постоянная память.

7.Запоминающее устройство, включаемое между ОЗУ и процессором:

- а. ПЗУ;
- б. ППЗУ;
- в. СОЗУ;
- г. БЗУ.

8. Шина, поддерживающая режим Plug&Play, скоростной режим пересылки пакетов данных, однозначно определяющая устройства, использующаяся в основ на файл-серверах:

- а. ISA;
- б. EISA;
- в. PCI;
- г. MCA.

9. Печатающие устройства бывают (возможно несколько вариантов):

- а. посимвольные,
- б. построчные,
- в. постраничные,
- г. познаковые.

10. Плоттер - …

а. устройство для вывода информации из компьютера

б. устройства для оцифровки и ввода в компьютер изображений с бумажных копий

в. электронное устройство, преобразующее графический образ, хранящийся, как содержимое памяти компьютера (или самого адаптера), в форму, пригодную для дальнейшего вывода на экран монитора

г. устройство, которое чертит графики, рисунки или диаграммы под управлением компьютера.

11. Предложения в языке программирования Ассемблер: Переносить предложение на следующую строку или записывать два предложения на одной строке:

а. возможно;

б. нельзя;

в. обязательно;

г. иногда.

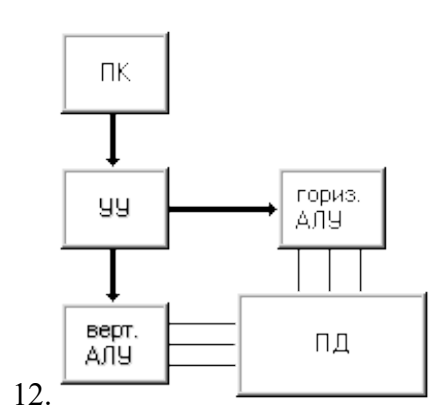

а. Классификаия Хендлера;

б. Классификация Шора;

в. Классификация Хокни;

г. Классификация Скилликорна.

13. Архитектура суперкомпьютера, в которой группа процессоров работает с общей оперативной памятью:

а. параллельная мультипроцессорная обработка;

б.асимметричная мультипроцессорная обработка;

в. симметричная мультипроцессорная обработка;

г. последовательная мультипроцессорная обработка.

14. Назовите схемные логические элементы...

Запишите ответ:

15. Установите соответствие между видами логических элементов и способами получения с их помощью логической единицы

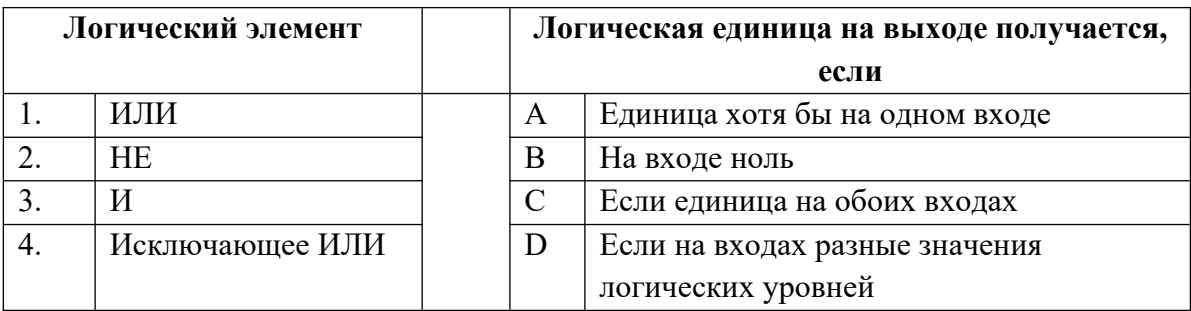

16. К основным характеристикам монитора относятся: Запишите ответ:

17. Это конструкционный элемент компьютера, на котором размещено большое число деталей: процессор, оперативная память, ПЗУ, слоты для подключения дополнительных карт.

Запишите ответ:

# Вариант 3

# Выберите правильные ответы

1. Большие ламповые ЭВМ с однопрограммным режимом работы, на которых работали инженеры-программисты, находясь в машинном зале, относятся к:

Первому поколению;

Второму поколению;

Третьему поколению;

Четвертому поколению.

2. Десятичное число 0.65 в двоичной системе счисления равно (с точностью -5 знаков после запятой):

- $0,10101;$  $\mathbf{a}$ .
- $\sigma$ .  $0.10100:$
- в. 0.01101;
- $r. 0.00101.$

3. Устройство, выполняющее преобразование позиционного кода в n-разрядный двоичный код

- а. триггер;
- б. сумматор;
- в. дешифратор;
- г. шифратор.

4. Классификация арифметическо-логического устройства по организации действий над операндами (возможно несколько вариантов):

а. последовательного действия;

б. параллельного действия;

в. блочные;

г. многофункциональные.

5. Память предназначена для:

- а. хранения данных;
- б. удерживания разрядов в состоянии «0»;

в. помещения туда ненужной информации;

г. можно обойтись без нее.

6. Вид памяти, в которой информацию можно изменять с помощью специальной аппаратуры: а. ОЗУ;

б. ПЗУ;

в. ППЗУ;

г. БЗУ.

7. Вид памяти, которая предназначена для размещения данных, видимых на экране:

а. кэш-память;

б. местная память;

в. видеопамять;

г. БЗУ.

8. Шина, дающая возможность реализовать многопользовательский и многозадачный режимы работы процессора, получать доступ к контроллеру VGA, имеющая повышенную плотность размещения выводов микросхем и разъемов:

а. MCA;

б. EISA;

в. PCI;

г. USB.

9. …бывают ручные, планшетные, барабанные.

а. Принтеры

б. Сканеры

в. Плоттеры

г. Адаптеры

10. Сканер - …

а. устройство для вывода информации из компьютера

б. устройства для оцифровки и ввода в компьютер изображений с бумажных копий

в. электронное устройство, преобразующее графический образ, хранящийся, как содержимое памяти компьютера (или самого адаптера), в форму, пригодную для дальнейшего вывода на экран монитора

г. устройство, которое чертит графики, рисунки или диаграммы под управлением компьютера.

11. Язык программирования Ассемблер: Команды сложения и вычитания (возможно несколько вариантов):

а. ADD;

б. INC;

в. ADC;

г. NEG.

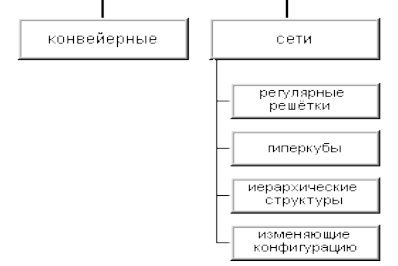

- а. Классификация Хендлера;
- б. Классификация Джонсона;
- в. Классификация Хокни;
- г. Классификация Скилликорна.

13. Параллельная архитектура с векторными процессорами:

a.PVP-архитектура;

б.асимметричная архитектура;

в. симметричная архитектура;

г. последовательная архитектура.

14. Перечислите группы микропроцессоров... Запишите ответ:

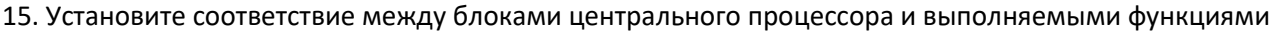

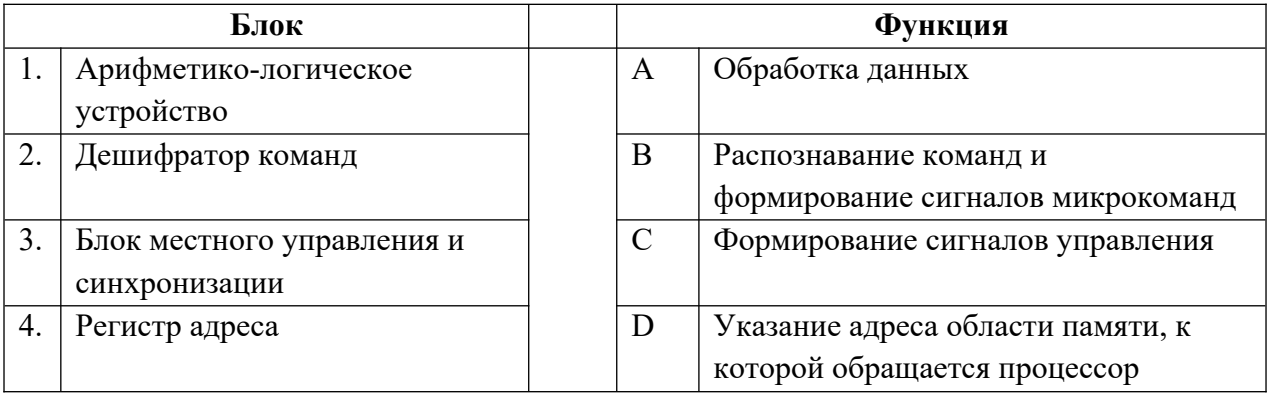

16. После отключения компьютера все информация стирается из ... Запишите ответ:

17. Программы сопряжения устройств компьютера называются Запишите ответ:

# **Вариант 4**

# **Выберите правильные ответы**

1. Определите признак, по которому информация делится на элементарную, биологическую, социальную:

По способу передачи и восприятия;

По общественному назначению;

По области возникновения;

г. По статусу.

2. В восьмеричной системе счисления для записи чисел используются цифры:

а. 0, 1, 2, 3, 4, 5, 6, 7; б. 1, 2, 3, 4, 5, 6, 7, 8; в. -4, -3, -2, -1, 1, 2, 3, 4; г. 0, 8.

3. Электронные схемы с одним или несколькими входами и одним выходом, через которые проходят электрические сигналы, представляющие 0,1 - это

логические элементы;

логические узлы;

логические блоки;

логические устройства.

4. Классификация арифметическо-логического устройства по виду обрабатываемых чисел (возможно несколько вариантов):

- а. последовательного действия;
- б. параллельного действия;
- в. двоичные;
- г. двоично-десятичные.

5. На ЭВМ с памятью в 8 Мбайт можно:

- а. работать в среде OS/2 и MSDOS;
- б. смотреть видеофильмы и играть в сложные игры;
- в. использовать для серверов локальных сетей;
- г. ничего нельзя.

6. Метод организации оперативной памяти, при которой память адресуется по границам страниц:

- а. метод страничной организации;
- б. метод статических колонок;
- в. метод чередования адресов;
- г. пограничный метод.

7. Вид памяти, которая представляет собой цепочку регистров и устроена по принципу «последний пришел – первый ушел»:

а. ПЗУ;

б. стек;

в. ППЗУ;

г. БЗУ.

8. Шина, которая является портом ускоренного графического вывода:

- а. VLB;
- б. IDE;
- в. AGP;
- г. PCI.

9. Проекционныесканеры…

а. Оригинал автоматически перемещается относительно сканирующей головки, часто имеется автоматическая подача документов

б. Внешне напоминают фотоувеличитель: внизу лежит сканируемый документ, а наверху находится сканирующая головка

в. Бумажный лист с изображением или текстом кладется на прозрачную стеклянную поверхность, под которой проходит распознающий элемент сканера, и закрывается крышкой г. Прокатывают по поверхности документа рукой

10. Жидкокристаллические мониторы (возможно несколько вариантов)

а.Основной элемент дисплея — электронно-лучевая трубка.

б.Заряды передаются через пассивную матрицу — сетку невидимых нитей, горизонтальных и вертикальных, создавая в месте пересечения нитей точку изображения

в.Его передняя, обращенная к зрителю часть с внутренней стороны покрыта люминофором — специальным веществом, способным излучать свет при попадании на него быстрых электронов

Г.Создаются путем заполнения пространства между двумя стеклянными поверхностями инертным газом, например аргоном или неоном.

11. Язык программирования Ассемблер: Команды умножения и деления(возможно несколько вариантов):

- а. MUL;
- б. DEC;
- в. IMUL;
- г. IDIV.

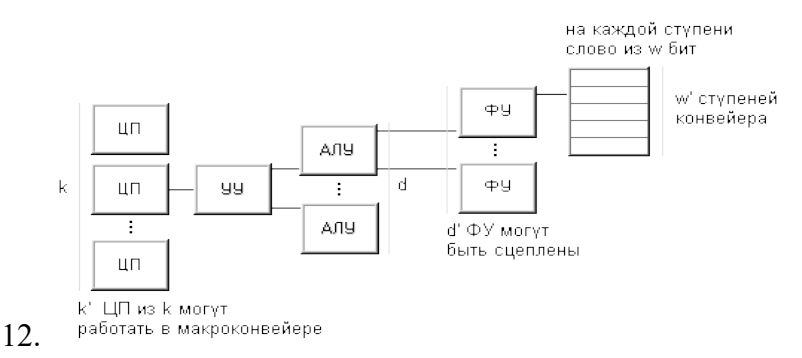

а. Классификация Хендлера;

- б. Классификация Джонсона;
- в. Классификация Кришнамарфи;
- г. Классификация Скилликорна.

13. Возможность наращивания числа и мощности процессоров, объемов оперативной и внешней памяти и других ресурсов вычислительной системы:

а. операбельность;

б. оперативность;

- в. кластер;
- г. масштабируемость.

14. Назовите базовые логические операции и схемы... Запишите ответ:

15. Установите соответствие между характеристиками центрального процессора и единицами их измерения

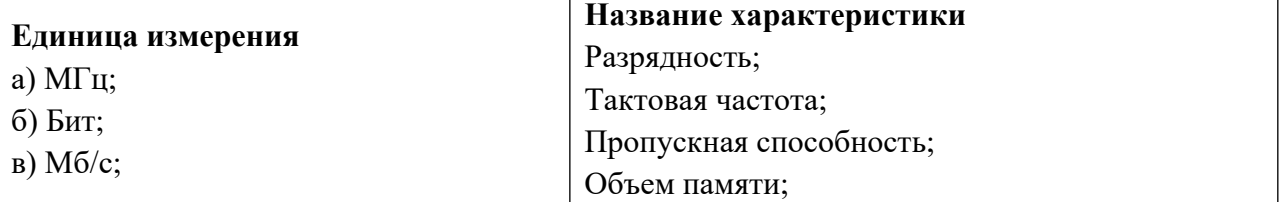

16. Процедура разметки нового диска называется Запишите ответ:

17. К внутренней памяти не относится Запишите ответ:

# Вариант 5

#### Выберите правильные ответы

1. Определите признак, по которому информация делится на массовую, личную, специальную:

По способу передачи и восприятия;

По общественному назначению;

По области возникновения;

г. По статусу.

2. Количество различных чисел, используемых для изображения чисел в данной системе счисления:

а. Основание системы счисления;

б. Позиция системы счисления;

в. слово системы счисления;

г. знаки системы счисления.

3. Комбинированные связки, входящие в состав логических схем - это

Триггеры;

Вентили;

Регистры;

Счетчики.

4. Классификация арифметическо-логического устройства по способу действий над операндами (возможно несколько вариантов):

- а. последовательного действия;
- б. параллельного действия;
- в. двоичные;
- г. двоично-десятичные.

5. На ЭВМ с памятью в 32 Мбайта и более можно:

- а. работать в среде WindowsXP;
- б. работать в любых средах и с любыми приложениями;
- в. использовать для серверов локальных сетей;
- г. ничего нельзя.

6. Метод организации оперативной памяти, при которой информация записывается по блокам:

- а. метод строк/колонок;
- б. метод статических колонок;
- в. метод чередования адресов;
- г. блочный метод.

7. Вид памяти, поиск в которой производится по ее содержимому (по ключевому слову):

- а. ассоциативная память;
- б. поисковая память;
- в. адресная память;
- г. словарная память.

8. Порт для одновременной передачи 8 бит информации:

- а. последовательный;
- б. параллельный;
- в. USB;
- г. IDE.

9. Принтеры можно разделить на группы по принципу действия (возможно несколько вариантов):

- а. матричные,
- б. термические,
- в. струйные,

г. лазерные.

10. Разрядность сканера измеряется в... а. $\Gamma$ ц

б.люймах

в байтах

г. битах

11. Язык программирования Ассемблер: Команды сложения и вычитания(возможно несколько вариантов):

a. SUB;

б. DEC;

B. SBB:

 $\Gamma$  NEG

12. Для классификации параллельных вычислительных систем предлагает использовать четыре характеристики: степень гранулярности; способ реализации параллелизма; топология и природа связи процессоров; способ управления процессорами.

- а. Классификация Базу;
- б. Классификация Джонсона;
- в. Классификация Кришнамарфи;

г. Классификация Скилликорна.

13. Наиболее распространенными из систем класса SIMD являются ... системы, которые наиболее приспособлены для решения задач, характеризующихся параллелизмом независимых объектов или данных.

а. клеточные:

б. ассоциативные;

в. матричные

г. ДНК.

14. В программное обеспечение архитектуры ЭВМ входят... Запишите ответ:

15. Установите соответствие между расширением файла и его типом.

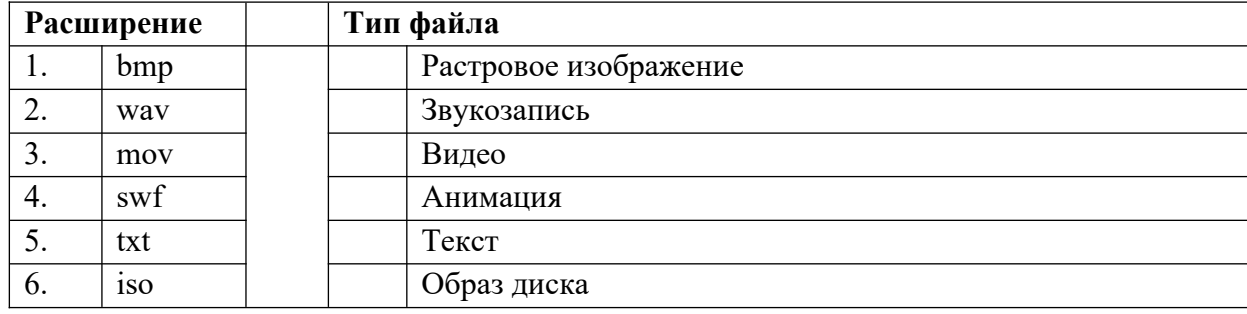

16. Информация, записанная на магнитный диск, называется

17. К основным характеристикам принтера относятся: Запишите ответ:

# **Вариант 6**

### **Выберите правильные ответы**

Определите признак, по которому информация делится на визуальную, аудиальную, тактильную и т.д.:

- а. По способу передачи и восприятия;
- б. По общественному назначению;
- в. По области возникновения;
- г. По способу отображения.

2. Перевод чисел из шестнадцатеричной системы счисления в двоичную и наоборот осуществляется

- а. по тетрадам;
- б. по триадам;
- в. слева направо;
- г. справа налево.

3. Элемент электронных схем, который может находиться в любом из двух устойчивых состояний, а также многократно переходит из одного состояния в другое - это Триггер;

- Вентиль;
- Регистр;
- г. Счетчик.

4. Принцип адресности логического устройства ЭВМ фон Неймана (возможно несколько вариантов):

а.Программы и данные хранятся в одной и той же памяти.

б. обеспечивает автоматизацию процессов вычислений на ЭВМ

в.процессору в произвольный момент времени доступна любая ячейка.

- г. Структурно основная память состоит из пронумерованных ячеек
- 5. Память характеризуется:
- а. объемом и стоимостью;
- б. количеством информации и скоростью;
- в. емкостью, удельной емкостью, быстродействием;
- г. объемом, скоростью, стоимостью.

6. Метод организации оперативной памяти, при которой информация размещается в определенной колонке:

- а. метод строк/колонок;
- б. метод статических колонок;
- в. метод страничной организации;
- г. страничный метод.

7. ОЗУ относится к:

- а. внешней памяти;
- б. внутренней памяти;
- в. постоянной памяти;
- г. общей памяти.

8. В операционной системе последовательному порту присваивается логическое имя:

- а. COM;
- б. LPT;
- в. USB;
- г. IDE.

9. Дигитайзер - это устройство, главное назначение которого –

- а. печать
- б. расшифровка
- в. оцифровка изображений
- г. обеспечение связи между принтером и компьютером

10. Разрешающая способность сканера

- а. от 75 до 1600 dpi
- б. от 0 до 75 dpi
- в. от 1600 до 3200 dpi
- г. от 100 до 1650 dpi

11. Язык программирования Ассемблер: к логическим командам относятся (возможно несколько вариантов):

- а. команды сложения;
- б. команды логических операций;
- в. команды сравнения;
- г. команды сдвигов.

12. Архитектура любого компьютера – абстрактная структура, состоящая из четырех компонентов:процессор команд, процессор данных, иерархия памяти и переключатель.

- а. Классификация Базу;
- б. Классификация Джонсона;
- в. Классификация Кришнамарфи;
- г. Классификация Скилликорна.

13. Процессоры, в основе работы которых лежит принцип обработки многих данных с помощью одной команды

а.нейронные;

б. потоковые;

в.баз данных:

г. коммуникационные.

14. К какому устройству относятся арифметико-логическое устройство, устройство управления и регистры... Запишите ответ:

15. Электронный блок, управляющий работой внешнего устройства, называется: Запишите ответ:

16. Кажлый байт ОЗУ имеет: Запишите ответ:

17. Какое количество основных информационные шин входит в системную магистраль микропроцессорной системы Запишите ответ:

# Вариант 7

# Выберите правильные ответы

1. Величина, характеризующая процесс, не имеющий перерывов или промежутков:

а. дискретная форма представления информации;

б.непрерывная форма представления информации;

в. полезность информации;

г. полнота информации.

2. Перевод чисел из восьмеричной системы счисления в двоичную и наоборот осуществляется

а. по тетрадам;

б. по триадам;

в. слева направо;

г. справа налево.

3. Цифровая схема, выполняющая функции счета, построенная на базе триггеров, - это Шифратор;

Сумматор;

Регистр;

Счетчик.

4. Принцип однородности памяти логического устройства ЭВМ фон Неймана:

а. Программы и данные хранятся в одной и той же памяти.

б. обеспечивает автоматизацию процессов вычислений на ЭВМ

в. процессору в произвольный момент времени доступна любая ячейка.

г. Структурно основная память состоит из пронумерованных ячеек

5. Метод организации оперативной памяти, при которой память представляет собой матрицу, состоящую из строк и колонок:

а. метод строк/колонок;

б. метод статических колонок;

- в. метод страничной организации;
- г. метод динамических колонок.

6. Вид памяти, в которую можно вносить изменения:

- а. ОЗУ;
- б. ПЗУ;
- в. ППЗУ;
- г. БЗУ.

7. Максимальное количество данных, которое хранится в памяти, называется:

а. емкостью;

б. удельной емкостью;

- в. быстродействием;
- г. оперативностью.

8. В операционной системе параллельному порту присваивается логическое имя:

- а. COM;
- б. LPT;
- в. USB;
- г. IDE.

9. Роликовыесканеры…

а. Оригинал автоматически перемещается относительно сканирующей головки, часто имеется автоматическая подача документов

б. Внешне напоминают фотоувеличитель: внизу лежит сканируемый документ, а наверху находится сканирующая головка

- в. Бумажный лист с изображением или текстом кладется на прозрачную стеклянную поверхность, под которой проходит распознающий элемент сканера, и закрывается крышкой
- г. Прокатывают по поверхности документа рукой

10. Плазменные мониторы (возможно несколько вариантов)

а.Основной элемент дисплея — электронно-лучевая трубка.

б.Заряды передаются через пассивную матрицу — сетку невидимых нитей, горизонтальных и вертикальных, создавая в месте пересечения нитей точку изображения

в.Его передняя, обращенная к зрителю часть с внутренней стороны покрыта люминофором — специальным веществом, способным излучать свет при попадании на него быстрых электронов

Г.Создаются путем заполнения пространства между двумя стеклянными поверхностями инертным газом, например аргоном или неоном.

11. Язык программирования Ассемблер: Команды логических операций(возможно несколько вариантов):

- a. AND;
- $6.$  DEC:
- $B. OR:$
- $r. XOR.$

12. Любую параллельную вычислительную систему можно однозначно описать последовательностью решений, принятых на этапе ее проектирования, а сам процесс проектирования представить в виде дерева.

- а. Классификация Базу;
- б. Классификация Джонсона;
- в. Классификация Кришнамарфи;
- г. Классификация Скилликорна.

13. Это микрочипы, являющие собой нечто среднее между жесткими специализированными интегральными микросхемами и гибкими процессорами общего назначения.

а.нейронные;

б. потоковые:

в.баз ланных:

г. коммуникационные.

14. Арифметические команды это... Запишите ответ:

15. ОЗУ размешается Запишите ответ

16. Это главная микросхема компьютера, его 'мозг'. Он выполняет программный код, находящийся в памяти и руководит работой всех устройств компьютера

Запишите ответ:

17. Набор микросхем, обеспечивающих взаимодействие всех узлов компьютера Запишите ответ:

# Вариант 8

#### Выберите правильные ответы

1. Последовательность символов, характеризующая прерывистую, изменяющуюся величину:

а. дискретная форма представления информации;

б.непрерывная форма представления информации;

в. полезность информации;

г. полнота информации.

2. Система счисления, в которой цифра меняют своего количественного значения при изменении их расположения в числе:

а. унарная;

б. позиционная;

в. непозиционная;

г. количественная.

3. Узел ЭВМ, который состоит из системы запоминающих элементов и управляющей этой системой логической схемы, - это

Шифратор;

Сумматор;

Регистр;

Счетчик.

4. Принцип программного управления логического устройства ЭВМ фон Неймана:

а. программы и данные хранятся в одной и той же памяти;

б. обеспечивает автоматизацию процессов вычислений на ЭВМ;

в.процессору в произвольный момент времени доступна любая ячейка;

г. структурно основная память состоит из пронумерованных ячеек.

5. Продолжительность обращения к памяти называется:

- а. емкостью;
- б. удельной емкостью;
- в. быстродействием;
- г. оперативностью.

6. ПЗУ относится к:

- а. внешней памяти;
- б. внутренней памяти;
- в. постоянной памяти;

г. общей памяти.

7. Вид памяти, которая представляет собой цепочку регистров и устроена по принципу «последний пришел – первый ушел»:

а. ПЗУ;

- б. стек;
- в. ППЗУ;
- г. БЗУ.

8. Универсальный помехоустойчивый интерфейс, который предназначен для работы с периферийными устройствами любого типа

- а. VLB;
- б. IDE;

B. PCI: r.ESDI.

9. Принтеры по способу формирования символов делятся на (возможно несколько вариантов):

а. знакопечатающие,

б. знакосинтезирующие,

в. матричные,

г. термические.

10. Видеоадаптер - ...

а. устройство для вывода информации из компьютера

б. устройства для оцифровки и ввода в компьютер изображений с бумажных копий

в. электронное устройство, преобразующее графический образ, хранящийся, как содержимое памяти компьютера (или самого адаптера), в форму, пригодную для дальнейшего вывода на экран монитора

г. устройство, которое чертит графики, рисунки или диаграммы под управлением компьютера.

11. Язык программирования Ассемблер: Команды логических операций (возможно несколько вариантов):

- а. логическое И;
- б. логическое Не:

в. логическое Или;

г. исключающее Или.

12. Совокупность взаимосвязанных и взаимодействующих процессов или ЭВМ. периферийного оборудования и программного обеспечения, предназначенная для сбора, хранения, обработки и распределения информации -

а. поток данных;

б. поток команд;

в. кластер;

г. вычислительная система.

13. ... системы относятся к классу SIMD и включают некоторое множество операционных устройств, способных одновременно по командам управляющего устройства вести обработку нескольких потоков данных.

а.нейронные;

б. потоковые;

в.баз ланных:

г. ассоциативные.

14. Перечислите типы материнских плат... Запишите ответ:

15. - это устройство, позволяющее получить электронную копию изображения с бумажного носителя. Запишите ответ:

16. С какими видами данных работает компьютер... Запишите ответ:

17. Объем ОЗУ измеряется: Запишите ответ:

### <span id="page-30-0"></span>Критерии оценки:

оценка «зачтено» выставляется студенту, если правильно выполнены 50 % задания; оценка «не зачтено» выставляется студенту, если неправильно выполнены более 50% задания.

### Спецификация практического задания

Спецификацией устанавливаются требования к содержанию и оформлению вариантов оценочного средства.

Практическое задание входит в состав комплекса оценочных средств и предназначено для *текущего* контроля и оценки знаний и умений обучающихся, соответствующих основным показателям оценки знаний и умений обучающихся, соответствующих основным показателям оценки результатов подготовки по программе учебной дисциплины «Операционные системы и среды» основной профессиональной образовательной программы по специальности 09.02.07 «Информационные системы и программирование».

# Практическое занятие № 1 «Перевод чисел из десятичной системы счисления в двоичную систему счисления».

Цель занятия: формировать умения по переводу целых и дробных чисел из десятичной системы счисления в различные системы счисления.

### Задания к практической работе:

Перевести данное число из десятичной системы счисления в двоичную систему счисления. Вариант 1

1. a)  $666$ ;  $\overline{6}$ )  $305$ ;  $\overline{B}$ )  $153,25$ ;  $\overline{C}$ )  $162,25$ ;  $\overline{A}$ ) 248,46. Вариант 2 1. a) 164; 6) 255;  $\overline{B}$  712,25;  $\overline{C}$  670,25;  $\overline{A}$  11,89. Вариант 3 1. a) 273; 6) 661;  $\overline{B}$  156,25;  $\overline{C}$  797,5;  $\overline{A}$ ) 53,74. Вариант 4 1. a) 105; 6) 358;  $\overline{B}$ ) 377,5;  $\Gamma$ ) 247,25;  $\overline{A}$ ) 87,27. Вариант 5 1. a) 500; 6) 675;  $\overline{B}$  810,25;  $\overline{C}$  1017,25;  $\overline{A}$ ) 123,72. Вариант 6

1. а) 218; б) 808; в) 176,25; г) 284,25; д) 253,04. Вариант 7 1. а) 306; б) 467; в) 218,5; г) 667,25; д) 318,87. Вариант 8 1. а) 167; б) 113; в) 607,5; г) 828,25; д) 314,71. Вариант 9 1. а) 342; б) 374; в) 164,25; г) 520,375; д) 97,14. Вариант 10 1. а) 524; б) 222; в) 579,5; г) 847,625; д) 53,35. Вариант 11 1. а) 113; б) 875; в) 535,1875; г) 649,25; д) 6,52. Вариант 12 1. а) 294; б) 723; в) 950,25; г) 976,625; д) 282,73. Вариант 13 1. а) 617; б) 597; в) 412,25; г) 545,25; д) 84,82. Вариант 14 1. а) 1047; б) 335; в) 814,5; г) 518,625; д) 198,91. Вариант 15 1. а) 887; б) 233; в) 801,5; г) 936,3125; д) 218,73. Вариант 16 1. а) 969; б) 549; в) 973,375; г) 508,5; д) 281,09. Вариант 17 1. а) 163; б) 566; в) 694,375; г) 352,375; д) 288,61. Вариант 18 1. а) 917; б) 477; в) 74,5; г) 792,25; д) 84,33. Вариант 19 1. а) 477; б) 182; в) 863,25; г) 882,25; д) 75,2. Вариант 20 1. а) 804; б) 157; в) 207, 625; г) 435, 375; д) 30, 43. Вариант 21 1. а) 753; б) 404; в) 111,1875; г) 907,0625; д) 62,88. Вариант 22 1. а) 571; б) 556; в) 696,25; г) 580,375; д) 106,67. Вариант 23 1. а) 244; б) 581; в) 351,6875; г) 1027,375; д) 151,44. Вариант 24 1. а) 388; б) 280; в) 833,5625; г) 674,25; д) 159,05. Вариант 25 1. а) 386; б) 608; в) 398,6875; г) 270,25; д) 317,32.

# **«Перевод чисел из двоичной системы счисления в десятичную систему счисления».**

**Цель занятия:** формировать умения по переводу целых и дробных чисел из двоичной системы счисления в различные системы счисления.

# **Задания к практической работе:**

Перевести данное число из двоичной системы счисления в десятичную систему счисления. Вариант 1

1. a)  $1100111011_2$ ; 6)  $10000000111_2$ ; **B**)  $10110101, 1_2$ ; **F**)  $100000110, 10101_2$ ; Вариант 2

1. a)  $1001110011_2$ ; 6)  $1001000_2$ ; B)  $1111100111,01_2$ ; r)  $1010001100,101101_2$ ; Вариант 3

1. a)  $1100000000_2$ ; 6)  $1101011111_2$ ; B)  $1011001101,00011_2$ ; r)  $1011110100,011_2$ ; Вариант 4

1. a)  $1100001001_2$ ; 6)  $1100100101_2$ ; B)  $1111110110,01_2$ ; r)  $11001100,011_2$ ; Вариант 5

1. a)  $1101010001_2$ ; 6)  $100011100_2$ ; B)  $1101110001,011011_2$ ; r)  $110011000,111001_2$ ; Вариант 6

1. a)  $111000100_2$ ; 6)  $1011001101_2$ ; B)  $10110011_001_2$ ; r)  $1010111111_0011_2$ ; Вариант 7

1. a)  $1111000111$ <sub>2</sub>; 6)  $11010101$ <sub>2</sub>; B)  $1001111010,010001$ <sub>2</sub>; r)  $1000001111,01$ <sub>2</sub>; Вариант 8

1. а)  $110010001_2$ ; б)  $100100000_2$ ; в)  $1110011100,111_2$ ; г)  $1010111010,1110111_2$ ; Вариант 9

1. a)  $1000110110_2$ ; 6)  $111100001_2$ ; B)  $1110010100, 1011001_2$ ;

Вариант 10

1. a)  $101111111_2$ ; 6)  $1111100110_2$ ; B)  $10011000, 1101011_2$ ; r)  $1110001101, 1001_2$ ; Вариант 11

1. a)  $11101000_2$ ; 6)  $1010001111_2$ ; B)  $1101101000, 01_2$ ; r)  $1000000101, 01011_2$ ; Вариант 12

1. a)  $10000011001_2$ ; 6)  $10101100_2$ ; **B**)  $1101100.01_2$ ; **F**)  $1110001100.1_2$ ; Вариант 13

1. a)  $110111101_2$ ; 6)  $1110011101_2$ ; B)  $111001000_201_2$ ; r)  $1100111001_21001_2$ ; Вариант 14

1. a)  $1101100000$ ; 6)  $100001010$ ; B)  $1011010101$ ,  $1$ ; r)  $1010011111$ ,  $1101$ ; Вариант 15

1. a)  $10101000012$ ; 6)  $100000101012$ ; B)  $1011110000, 1001012$ ; r)  $1000110001, 10112$ ; Вариант 16

1. a)  $10100010_2$ ; 6)  $1110010111_2$ ; B)  $110010010, 101_2$ ; r)  $1111011100, 10011_2$ ; Вариант 17

1. a)  $1001101001_2$ ; 6)  $110011101_2$ ; B)  $1000001101_01_2$ ; r)  $1010001001_11011_2$ ; Вариант 18

1. a)  $1110011100$ <sub>2</sub>; 6)  $1111101111<sub>2</sub>$ ; **B**)  $111110100$ ,  $101<sub>2</sub>$ ; **r**)  $110011110$ ,  $1000011<sub>2</sub>$ ; Вариант 19

1. a)  $101011100_2$ ; 6)  $1000010011_2$ ; **B**)  $11100011_11_2$ ; **r**)  $100101010_100011_2$ ; Вариант 20

1. a)  $10010000$ ; 6)  $11001010$ ;  $B$ )  $1110101100$ ,  $1011$ ;  $r$ )  $110110101$ ,  $10111$ ; Вариант 21

1. a)  $11100011_2$ ; 6)  $1111001111_2$ ; B)  $1011111111,01001_2$ ; r)  $1001011101,011_2$ ; Вариант 22

1. a)  $110011010$ <sub>2</sub>; 6)  $111001010$ <sub>2</sub>; в)  $1000010011,00101$ <sub>2</sub>; г)  $11010110,00001$ <sub>2</sub>; Вариант 23

1. а) 1001100111<sub>2</sub>; б) 1100010010<sub>2</sub>; в) 1100110010,1101<sub>2</sub>; г) 1001011,0101<sub>2</sub>; Вариант 24

1. a)  $11001111_2$ ; 6)  $101001101_2$ ; B)  $101001101,001001_2$ ; r)  $100101011,101_2$ ; Вариант 25

1. a)  $11000001_2$ ; 6)  $1111111110_2$ ; B)  $1110100010, 10101_2$ ; r)  $1001011001, 011_2$ ;

# **Практическое занятие № 2 «Перевод чисел из десятичной системы счисления в восьмеричную и шестнадцатеричную системы счисления».**

**Цель занятия:** формировать умения по переводу целых и дробных чисел из десятичной системы счисления в различные системы счисления.

**Задания к практической работе:** 

1. Перевести данное число из десятичной системы счисления восьмеричную и шестнадцатеричную системы счисления. Вариант 1 2. а) 666; б) 305; в) 153,25; г) 162,25; д) 248,46. Вариант 2 2. а) 164; б) 255; в) 712,25; г) 670,25; д) 11,89. Вариант 3 2. а) 273; б) 661; в) 156,25; г) 797,5; д) 53,74. Вариант 4 2. а) 105; б) 358; в) 377,5; г) 247,25; д) 87,27. Вариант 5 2. а) 500; б) 675; в) 810,25; г) 1017,25; д) 123,72. Вариант 6 2. а) 218; б) 808; в) 176,25; г) 284,25; д) 253,04. Вариант 7 2. а) 306; б) 467; в) 218,5; г) 667,25; д) 318,87. Вариант 8 2. а) 167; б) 113; в) 607,5; г) 828,25; д) 314,71. Вариант 9 2. а) 342; б) 374; в) 164,25; г) 520,375; д) 97,14. Вариант 10 2. а) 524; б) 222; в) 579,5; г) 847,625; д) 53,35. Вариант 11 2. а) 113; б) 875; в) 535,1875; г) 649,25; д) 6,52. Вариант 12 2. а) 294; б) 723; в) 950,25; г) 976,625; д) 282,73. Вариант 13 2. а) 617; б) 597; в) 412,25; г) 545,25; д) 84,82. Вариант 14 2. а) 1047; б) 335; в) 814,5; г) 518,625; д) 198,91. Вариант 15 2. а) 887; б) 233; в) 801,5; г) 936,3125; д) 218,73. Вариант 16 2. а) 969; б) 549; в) 973,375; г) 508,5; д) 281,09. Вариант 17 2. а) 163; б) 566; в) 694,375; г) 352,375; д) 288,61. Вариант 18 2. а) 917; б) 477; в) 74,5; г) 792,25; д) 84,33. Вариант 19 2. а) 477; б) 182; в) 863,25; г) 882,25; д) 75,2. Вариант 20 2. а) 804; б) 157; в) 207,625; г) 435,375; д) 30,43. Вариант 21 2. а) 753; б) 404; в) 111,1875; г) 907,0625; д) 62,88. Вариант 22 2. а) 571; б) 556; в) 696,25; г) 580,375; д) 106,67. Вариант 23 2. а) 244; б) 581; в) 351,6875; г) 1027,375; д) 151,44. Вариант 24 2. а) 388; б) 280; в) 833,5625; г) 674,25; д) 159,05. Вариант 25 2. а) 386; б) 608; в) 398,6875; г) 270,25; д) 317,32.

### **«Перевод чисел из восьмеричной и шестнадцатеричной систем счисления в десятичную систему счисления».**

**Цель занятия:** формировать умения по переводу целых и дробных чисел из восьмеричной и шестнадцатеричной систем счисления в десятичную систему счисления.

#### **Задания к практической работе:**

Вариант 1  $671,24$ <sub>8</sub>;  $41A,6$ <sub>16</sub>. Вариант 2 413,41<sub>8</sub>; 118,8C<sub>16</sub>. Вариант 3 1017, 2<sub>8</sub>; 111, B<sub>16</sub>. Вариант 4 112,04<sub>8</sub>; 334,A<sub>16</sub>. Вариант 5  $1347,17_8$  (8);  $155,6C_{16}$  (16). Вариант 6  $1665,3_8; FA,7_{16}.$ Вариант 7 465,38; 252,3816. Вариант 8 704,68; 367,3816. Вариант 9 666,16<sub>8</sub>; 1C7,68<sub>16</sub>. Вариант 10 140,22<sub>8</sub>; 1DE,54<sub>16</sub>. Вариант 11 1600,14; 1E9,4<sub>16</sub>. Вариант 12 1053,28; 200,616. Вариант 13  $1471, 178$ ;  $3EC, 516$ . Вариант 14 452,63<sub>8</sub>; 1E7,08<sub>16</sub>. Вариант 15 1034,34<sub>8</sub>; 72,6<sub>16</sub>. Вариант 16 605,028; 3C8,816. Вариант 17  $247,1_8$ ; 81,4<sub>16</sub>. Вариант 18  $1446,62_8$ ; 9C, D<sub>16</sub>. Вариант 19 1762,7<sub>8</sub>; 1B5,6<sub>16</sub>. Вариант 20  $1164,36_8$ ; 1D5,C8<sub>16</sub>. Вариант 21  $615,72$ <sub>8</sub>;  $3DA,5$ <sub>16</sub>. Вариант 22 1343,66<sub>8</sub>; 3C3,6<sub>16</sub>.

Вариант 23  $171,3_8$ ;  $3A3,4_{16}$ . Вариант 24 750,518; 90,816. Вариант 25 1335,2<sub>8</sub>; 18F,8<sub>16</sub>.

# Практическое занятие № 3 «Кодирование текстовой информации»

Цель занятия: Научиться кодировать текстовую информацию.

Задания к практической работе:

# Указания к выполнению практической работы Содержание работы:

Напоминание: Если сообщение состоит из символов некого алфавита (и все символы равно вероятны). То колличество информации в сообщении I вычисляется по формуле:

#### $I=k*I$  $\mathbf{i}$

Где I – количество информации в сообщении, i- найти из формулы  $2 = N$ 

1. Сколько бит памяти займет слово «Микропроцессор»?

# Решение:

Слово состоит из 14 букв. Каждая буква - символ компьютерного алфавита, занимает 1 байт памяти. Слово занимает 14 байт =  $14*8=112$  бит памяти.

Ответ: 112 бит

2. Текст занимает 0, 25 Кбайт памяти компьютера. Сколько символов содержит этот текст?  $([1], c.133, N<sub>2</sub>31)$ 

### Решение:

Переведем Кб в байты: 0, 25 Кб \* 1024 = 256 байт. Так как текст занимает объем 256 байт, а каждый символ - 1 байт, то в тексте 256 символов.

Ответ: 256 символов

Решите самостоятельно:

3. Текст занимает полных 5 страниц. На каждой странице размещается 30 строк по 70 символов в строке. Какой объем оперативной памяти (в байтах) займет этот текст? ([1], с.133,  $N<sub>2</sub>32)$ 

4. Считая, что каждый символ кодируется одним байтом, оцените информационный объем следующего предложения из пушкинского четверостишия:

Певец-Давид был ростом мал, Но повалил же Голиафа! (ЕГЭ 2005. демо, уровень А)

 $\left( \right)$ 400 бит  $(2)$ 50 бит  $\mathcal{E}$  $400$  байт 4) 5 байт

5. Автоматическое устройство осуществило перекодировку информационного сообщения длиной 48 символов, первоначально записанного в 7-битном коде ASCII, в 16-битную кодировку Unicode.

При этом информационное сообщение увеличилось на 1) 48 байт 2) 96 байт 3) 54 байт 4) 432 байт

6. Автоматическое устройство осуществило перекодировку информационного сообщения на русском языке, первоначально записанного в 16-битном коде Unicode, в 8-битную кодировку Windows-1251, при этом информационный объем сообщения составил 60 байт.

Определите информационный объем сообщения до перекодировки. 1) 60 бит 2) 120 бит 3) 960 бит 4) 60 байт

7. В кодировке Unicode на каждый символ отводится два байта. Определите информационный объем слова из двадцати четырех символов в этой кодировке. 1) 384 бита 2) 192 бита 3) 256 бит 4) 48 бит

# **«Кодирование графической информации» Цель занятия:** научиться кодировать графическую информацию. **Задания к практической работе:**

**Задание 1.** Установить графический режим экрана монитора:

- с наиболее возможным высоким разрешением экрана;
- с наиболее возможной глубиной цвета.

**Задание 2.** В графическом редакторе последовательно установить цвета (см. табл. 1.3. «Кодировка при глубине цвета 24 бита» на стр. 17 учебника и табл. 1.4. «Формирование цветов в системе цветопередачи CMYK») с использованием палитр цветов RGB и CMYK. Цвета устанавливать путем введения числовых кодов базовых цветов в соответствующие текстовые поля.

# **Практическое занятие № 4 «Кодирование звуковой информации» Цель занятия:** научиться кодировать звуковую информацию. **Задания к практической работе:**

# Вариант 1.

1. Найдите информационный цифрового звукового 16-ти битного стереофайла ( 24000 Гц), звучащего 2 минуты.

2. Загрузите в приложение «Звукозапись» файл «Музыка 1».

а) Определите объем файла.

б) Сравните полученный результат с объемом, который определяет ОС Windows.

в) Преобразуйте его в файл с максимально возможными параметрами. Увеличился или уменьшился объем и во сколько раз?

3. Смикшируйте данный файл с файлом «Музыка 2» Ответьте на вопросы.

а) равен ли объем смикшированного файла сумме смешанных файлов?

б) изменится ли объем файла, Если Вы увеличите скорость и громкость прослушивания?

в) на сколько объем файла, если Вы добавите какой- либо эффект прослушивания?

# Вариант 2.

1. Найдите информационный цифрового звукового 16-ти битного стереофайла ( 24000 Гц), звучащего 2 минуты.

2. Загрузите в приложение «Звукозапись» файл «Музыка 1».

а) Определите объем файла.

б) Сравните полученный результат с объемом, который определяет ОС Windows.

в) Преобразуйте его в файл с максимально возможными параметрами. Увеличился или уменьшился объем и во сколько раз?

3. Смикшируйте данный файл с файлом «Музыка 2» Ответьте на вопросы.

а) равен ли объем смикшированного файла сумме смешанных файлов?

б) изменится ли объем файла, Если Вы увеличите скорость и громкость прослушивания?

в) на сколько объем файла, если Вы добавите какой- либо эффект прослушивания?

Вариант 3.

1. Найдите информационный цифрового звукового 16-ти битного стереофайла ( 24000 Гц), звучащего 2 минуты.

2. Загрузите в приложение «Звукозапись» файл «Музыка 1».

а) Определите объем файла.

б) Сравните полученный результат с объемом, который определяет ОС Windows.

в) Преобразуйте его в файл с максимально возможными параметрами. Увеличился или уменьшился объем и во сколько раз?

3. Смикшируйте данный файл с файлом «Музыка 2» Ответьте на вопросы.

а) равен ли объем смикшированного файла сумме смешанных файлов?

б) изменится ли объем файла, Если Вы увеличите скорость и громкость прослушивания?

в) на сколько объем файла, если Вы добавите какой-либо эффект прослушивания?

# «Кодирование числовой информации»

Пель занятия: научиться кодировать числовую информацию.

# Задания к практической работе:

# Указания к выполнению практической работы Пример задания:

Для кодирования букв А, Б, В, Г решили использовать двухразрядные последовательные двоичные числа (от 00 до 11, соответственно). Если таким способом закодировать последовательность символов БАВГ и записать результат шестнадцатеричным кодом, то получится

1)  $4B_{16}$  2)  $411_{16}$  3) BACD<sub>16</sub> 4)  $1023_{16}$ 

# Решение:

1) из условия коды букв такие:  $A - 00$ ,  $B - 01$ ,  $B - 10$  и  $\Gamma - 11$ , код равномерный

2) последовательность БАВГ кодируется так: 01 00 10 11 = 1001011

3) разобьем такую запись на тетрады справа налево и каждую тетраду переведем в

шестнадцатеричную систему (то есть, сначала в десятичную, а потом заменим все числа от 10 до 15 на буквы А, В, С, D, Е, F); получаем

 $1001011 = 0100 1011_2 = 4B_{16}$ 

4) правильный ответ  $-1$ .

# Пример задания:

Для 5 букв латинского алфавита заданы их двоичные коды (для некоторых букв – из двух бит, для некоторых – из трех). Эти коды представлены в таблице:

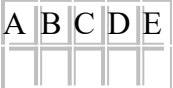

Определить, какой набор букв закодирован двоичной строкой 0110100011000 1) EBCEA 2) BDDEA 3) BDCEA 4) EBAEA

# Решение (вариант 1, декодирование с начала):

1) здесь используется неравномерное кодирование, при котором декодирование может быть неоднозначным, то есть, заданному коду может соответствовать несколько разных исходных сообшений

2) попробуем декодировать с начала цепочки, первой буквой может быть В или Е, эти случаи нужно рассматривать отдельно

3) пусть первая буква – Е с колом 011, тогла остается непочка 0100011000

 $\frac{3}{4}$ для кода 0100011000 первой буквой может быть только В с кодом 01, тогда остается 00011000 (начало исходной цепочки - EB?)

 $\frac{3}{4}$ для кода 00011000 первой буквой может быть только А с кодом 000, тогда остается 11000, а эта цепочка не может быть разложена на заданные коды букв

 $\frac{3}{4}$  поэтому наше предположение о том, что первая буква – Е, неверно

4) пусть первая буква – В с кодом 01, тогда остается цепочка  $10100011000$ 

 $\frac{3}{4}$ для кода 10100011000 первой буквой может быть только D с кодом 10, тогда остается

100011000 (можно полагать, что начало исходной цепочки - BD?)

 $\frac{3}{4}$ для кода 100011000 первой буквой может быть только С с кодом 100, тогда остается 011000 (начало исходной цепочки - BDC?)

Несмотря на то, что среди ответов есть единственная цепочка, которая начинается с ВDC, здесь нельзя останавливаться, потому что «хвост» цепочки может «не сойтись»

 $\frac{3}{4}$ для кода 011000 на первом месте может быть B (код 01) или E (011); в первом случае «хвост» 1000 нельзя разбить на заданные коды букв, а во втором – остается код 000 (буква

А), поэтому исходная цепочка может быть декодирована как ВОСЕА

5) правильный ответ  $-3$ 

# Решение (вариант 2, декодирование с конца):

1) для кода 0110100011000 последней буквой может быть только А (код 000), тогда остается пепочка 0110100011

2) для 0110100011 последней может быть только буква Е (011), тогда остается цепочка 0110100

3) для 0110100 последней может быть только буква С (100), тогда остается цепочка 0110

4) для 0110 последней может быть только буква D (10), тогда остается 01 – это код буквы В

5) таким образом, получилась цепочка ВОСЕА

6) правильный ответ  $-3$ 

# Решение (вариант 3, кодирование ответов):

1) в данном случае самое простое и надежное – просто закодировать все ответы, используя приведенную таблицу кодов, а затем сравнить результаты с заданной цепочкой

2) получим

1)  $EBCEA - 011011000110002$   $BDDEA - 011010011000$ 

3) BDCEA - 0110100011000 4) EBAEA - 01101000011000

3) сравнивая эти цепочки с заданной, находим, что правильный ответ – 3.

# Пример задания:

Для передачи по каналу связи сообщения, состоящего только из букв А, Б, В, Г, решили использовать неравномерный по длине код: A=0, B=10, B=110. Как нужно закодировать букву Г, чтобы длина кода была минимальной и допускалось однозначное разбиение кодированного сообщения на буквы?

 $1) 1 2) 1110 3) 111 4) 11$ 

# Решение (вариант 1, метод подбора):

1) рассмотрим все варианты в порядке увеличения длины кода буквы Г

2) начнем с  $\Gamma$ =1; при этом получается, что сообщение «10» может быть раскодировано двояко: как ГА или Б, поэтому этот вариант не подходит

3) следующий по длине вариант  $-\Gamma=11$ ; в этом случае сообщение «110» может быть раскодировано как ГА или В, поэтому этот вариант тоже не подходит

4) третий вариант,  $\Gamma$ =111, дает однозначное раскодирование во всех сочетаниях букв,  $IO3TOMV...$ 

5) ... правильный ответ – 3.

# Решение (вариант 2, «умный» метод):

1) для того, чтобы сообщение, записанное с помощью неравномерного по длине кода, однозначно раскодировалось, требуется, чтобы никакой код не был началом другого (более длинного) кода; это условие называют условием Фано

2) как и в первом решении, рассматриваем варианты, начиная с самого короткого кода для буквы  $\Gamma$ ; в нашем случае код  $\Gamma$ =1 является началом кодов букв Б и В, поэтому условие Фано не выполняется, такой код не подходит

3) код Г=11 также является началом другого кода (кода буквы В), поэтому это тоже ошибочный вариант

4) третий вариант кода,  $\Gamma$ =111, не является началом никакого уже известного кода; кроме того, ни один уже имеющийся код не является началом кода 111; таким образом, условие Фано выполняется

5) поэтому правильный ответ  $-3$ .

# Пример задания:

Черно-белое растровое изображение кодируется построчно, начиная с левого верхнего угла и заканчивая в правом нижнем углу. При кодировании 1 обозначает черный цвет, а  $0$ белый

Для компактности результат записали в шестнадцатеричной системе счисления. Выберите правильную запись кода.

1) BD9AA5 2) BDA9B5 3) BDA9D5 4) DB9DAB

# Решение:

1) «вытянем» растровое изображение в цепочку: сначала первая (верхняя) строка, потом вторая, и т.д.:

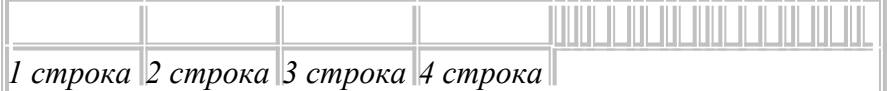

2) в этой полоске 24 ячейки, черные заполним единицами, а белые – нулями:

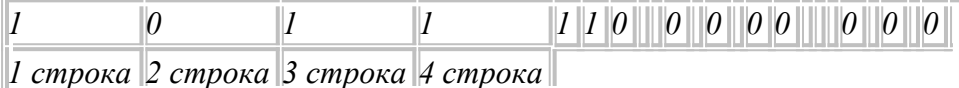

3) поскольку каждая цифра в шестнадцатеричной системе раскладывается ровно в 4 двоичных цифры, разобьем полоску на тетрады - группы из четырех ячеек (в данном случае все равно, откуда начинать разбивку, поскольку в полоске целое число тетрад - 6):

 $1011111000000000000$ 

4) переводя тетралы в шестналнатеричную систему, получаем последовательно нифры В

(11), D(13), A(10), 9, D(13) и 5, то есть, цепочку BDA9D5

5) поэтому правильный ответ - 3.

# Пример задания:

Для передачи чисел по каналу с помехами используется код проверки четности. Каждая его цифра записывается в двоичном представлении, с добавлением ведущих нулей до длины 4, и к получившейся последовательности дописывается сумма её элементов по модулю 2 (например, если передаём 23, то получим последовательность 0010100110). Определите, какое число передавалось по каналу в виде 01010100100111100011? 1) 59143 2) 5971 3) 102153 4) 10273

Решение:

1) сначала разберемся, как закодированы числа в примере; очевидно, что используется код равномерной длины; поскольку 2 знака кодируются 10 двоичными разрядами (битами), на каждую цифру отводится 5 бит, то есть

 $2 \rightarrow 00101 \text{ m } 3 \rightarrow 00110$ 

2) как следует из условия, четыре первых бита в каждой последовательности - это двоичный код цифры, а пятый бит (бит четности) используется для проверки и рассчитывается как «сумма по модулю два», то есть остаток от деления суммы битов на 2; тогда

 $2 = 0010$ , бит четности  $(0 + 0 + 1 + 0)$  mod  $2 = 1$ 

 $3 = 0011$ , бит четности  $(0 + 0 + 1 + 1)$  mod  $2 = 0$ 

3) но бит четности нам совсем не нужен, важно другое: пятый бит в каждой пятерке можно отбросить!

4) разобъем заданную последовательность на группы по 5 бит в каждой:

01010, 10010, 01111, 00011.

5) отбросим пятый (последний) бит в каждой группе:

0101, 1001, 0111, 0001. это и есть двоичные коды передаваемых чисел:  $0101_2 = 5$ ,  $1001_2 = 9$ ,  $0111_2 = 7$ ,  $0001_2 = 1$ . 6) таким образом, были переданы числа 5, 9, 7, 1 или число 5971. 7) Ответ: 2.

# Практическое занятие № 5 «Построение таблиц истинности для логических **высказываний»**

Цель занятия: Выработать навык построения таблиц истинности для логических высказываний.

Задания к практической работе:

# Указания к выполнению практической работы

#### Содержание работы:

Таблица истинности - Для каждого составного высказывания (логического выражения) можно построить таблицу истинности, которая определяет его истинность или ложность при всех возможных комбинациях исходных значений простых высказываний (логических переменных).

Для построения таблиц истинности существует определенный алгоритм:

• Определить количество переменных (простых выражений);

• Определить количество логических операций и последовательность их выполнения (инверсия, конъюнкция, дизъюнкция).

• Определить количество строк:

количество строк = 2<sup>n</sup> + строка для заголовка,

гдеп - количество логических переменных.

• Определить количество столбцов: количество столбцов = количество переменных

# + количество логических операций;

• Заполнить столбцы результатами выполнения логических операций в обозначенной последовательности с учетом таблиц истинности основных логических операций.

Рассмотрим примеры построения таблиц истинности.

Пример. Составьте таблицу истинности логического выражения:

 $\neg A \& (B \vee C).$ 

Решение:

1. Определим количество строк по известной нам формуле: количество строк =2  $n +$ строка для заголовка, т.к. у нас три простых высказывания А, В,С поэтому n = 3 и количество строк =  $2^{3}+1 = 9$ .

2 Определим количество столбцов:

- простые выражения (переменные): А, В, С.

- промежуточные результаты (логические операции):  $\neg A$  – инверсия (еще можно обозначить  $\bar{A}$ ), BVC- операция дизъюнкции,  $\neg A \& (B \vee C)$ - операция конъюнкции.

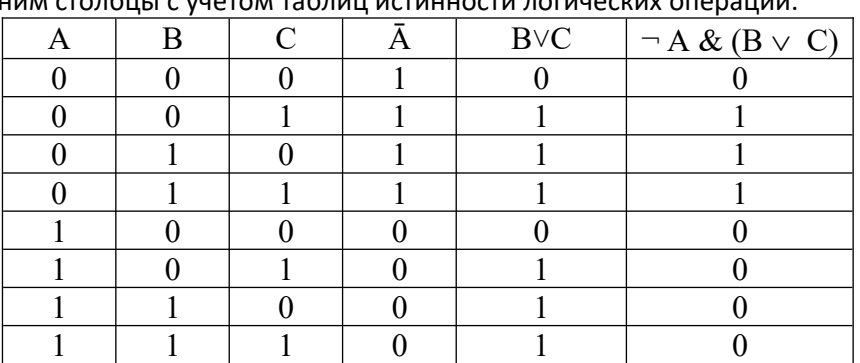

3. Заполним столбцы с учетом таблиц истинности логических операций

Равносильные логические выражения - логические выражения, у которых таблицы

истинности совпадают, называются равносильными (эквивалентными). Для обозначения равносильных логических выражений используется знак "=".

*Пример*. Докажем, что логические выражения  $\overline{A}$ ·B и  $A \vee \overline{B}$  равносильны.

Построим сначала таблицу истинности логического выражения:  $\bar{A}$ ·В

1) Определим количество строк в таблице. Для этого: считаем количество переменных, в нашем случае логическая функция содержит 2 переменные: А и В. Количество строк в таблице истинности должно быть равно  $2^{2}+1=5$ .

2) Определяем количество столбцов. Это количество логических переменных + количество логических операций. В нашем случае количество переменных = 2, а количество логических операций = 3, т.е. количество столбцов таблицы истинности = 5.

3) Строим таблицу истинности с указанным количеством строк и столбцов, обозначаем столбцы и вносим в таблицу возможные наборы значений исходных логических переменных и заполняем таблицу истинности по столбцам.

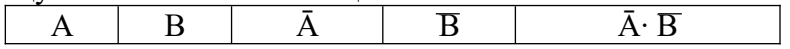

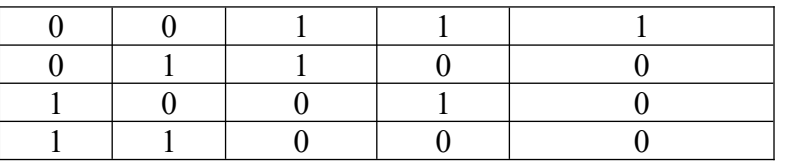

Теперь построим таблицу истинности логического выражения: А∨В

1) Определим количество строк в таблице. Для этого: считаем количество переменных, в нашем случае логическая функция содержит 2 переменные: А и В. Количество строк в таблице истинности должно быть равно  $2^{2}+1 = 5$ .

2) Определяем количество столбцов. Это количество логических переменных + количество логических операций. В нашем случае количество переменных = 2, а количество логических операций = 2, т.е. количество столбцов таблицы истинности = 4.

3) Строим таблицу истинности с указанным количеством строк и столбцов, обозначаем столбцы и вносим в таблицу возможные наборы значений исходных логических переменных и заполняем таблицу истинности по столбцам.

Сначала необходимо выполнить действие в скобках, а затем логическое отрицание.

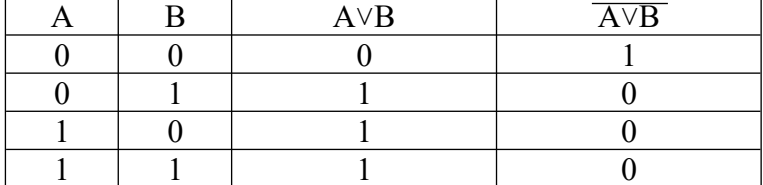

Построили таблицы. Теперь давайте, сравним значения в последних столбцах таблиц истинности, т.к. именно последние столбцы являются результирующими:

$$
\overline{A} \cdot \overline{B} = \overline{A \vee B}
$$

Задание 1. Постройте таблицу истинности для логического выражения: (AVB) &  $(\neg A \lor \neg B)$ .

Задание 2. (ученики решают самостоятельно, а потом происходит коллективная проверка). Составьте таблицу истинности для логического выражения: А∨А&В.

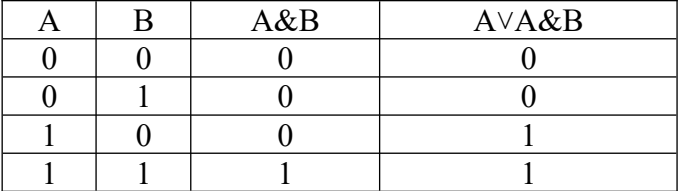

Обратите внимание, что последний столбец (результат) совпал со столбцом А. Значит можно сказать, что логическое выражение А∨А&Вравносильно логической переменной А. Теперь постройте таблицы истинности для следующих логических выражений:

 $B&A\vee B$ ).

Постройте таблицы истинности для следующих логических выражений:

### $A& (A\vee B\vee C).$

Постройте таблицы истинности для следующих логических выражений:

# Практическое занятие №6 «Построение структурных схем логических элементов компьютера и их таблиц истинности»

Цель занятия: закрепить умения по составлению схем с использованием логических элементов ЭВМ.

Задания к практической работе:

Вариант 1.

1. По заданной логической функции  $\frac{1}{2}$  (1112)  $\frac{1}{2}$  построить логическую схему и таблицу и поставленности.<br>Истинности.

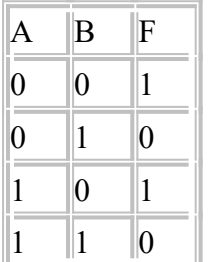

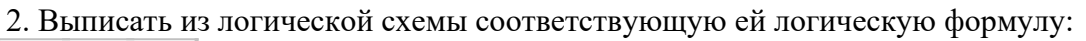

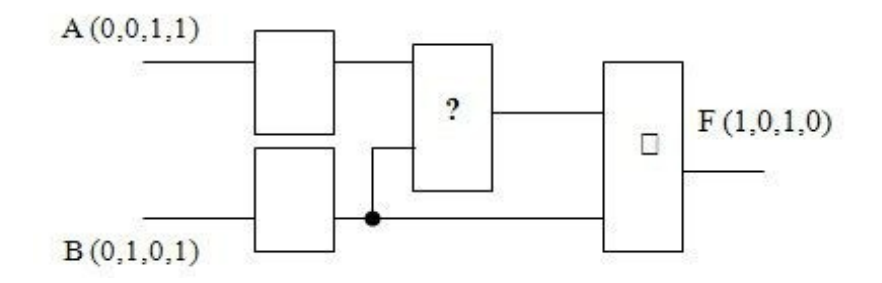

# **Вариант 2.**

1. По заданной логического функции таблицу  
\n
$$
F(A, B) = (\overline{A \lor B}) \lor B
$$
постронть логического схему таблицу истинности.

2. Выписать из логической схемы соответствующую ей логическую формулу:

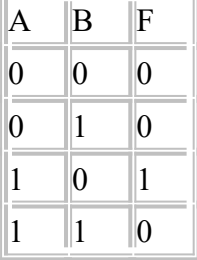

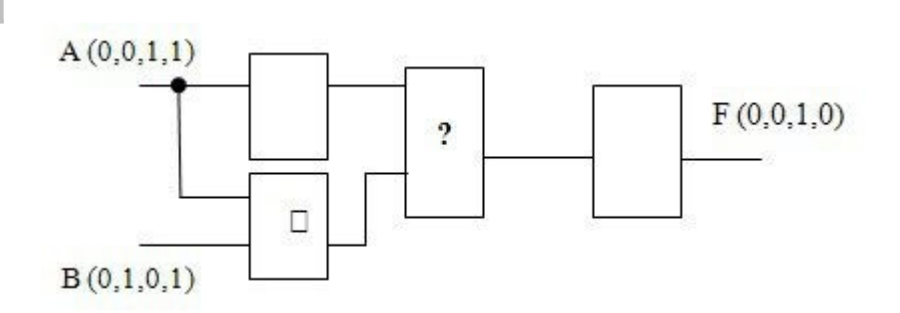

# **Практическое занятие№7 «Получение информации о параметрах компьютерной системы»**

**Цель занятия:**отработать навык получения информации о параметрах компьютерной

системы.

# **Задания к практической работе:**

Изучите все способы получения информации о параметрах компьютерной системы. **Контрольные вопросы:** 

- 1. Расскажите как можно посмотреть параметры компьютерной системы через «Панель управления»
- 2. Расскажите как можно посмотреть параметры компьютерной системы с помощью утилиты «Сведения о системе»
- 3. Расскажите как можно посмотреть параметры компьютерной системы через «Средство диагностики DirectX»
- 4. Расскажите как можно посмотреть параметры компьютерной системы с помощью диспетчера устройств

# **Практическое занятие№8 «Подключение устройств компьютера»**

**Цель занятия:** изучение основных видов периферийного оборудования, способов их подключения, основных характеристик. Определение по внешнему виду типов разъемов и подключаемого к ним оборудования.

# **Задания к практической работе:**

*Задание № 1.* Определите количество и типы разъёмов вашего персонального компьютера. Данные занесите в таблицу

| Разъем        | Тип разъема | Количество в       | Для             | Характеристики |
|---------------|-------------|--------------------|-----------------|----------------|
| (изображение) | (название)  | $\Pi K$ ( $\mu$ T) | подключения     | разъема        |
|               |             |                    | каких устройств |                |
|               |             |                    | используется    |                |
|               |             |                    |                 |                |
| $\cdots$      |             |                    |                 |                |

*Задание № 2.* Установите соответствие между устройствами и их назначением

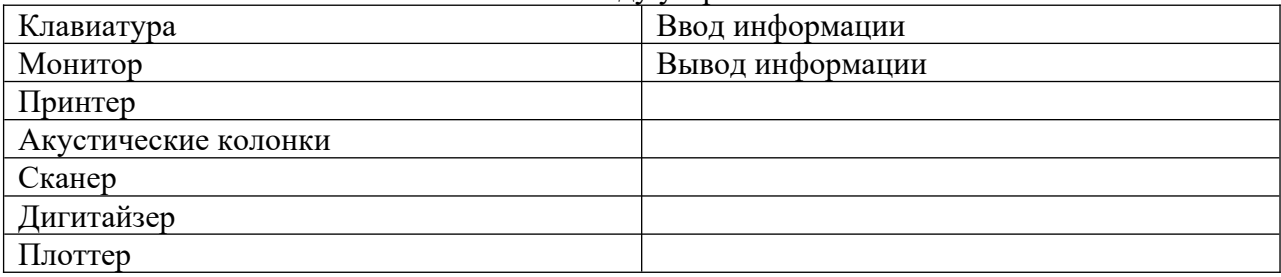

# **Практическое занятие № 9 «Исследование архитектуры системной платы». Цель занятия:** ознакомление с составом системной платы, принципами ее работы. **Задания к практической работе:**

- 1. С помощью программы WinMSD (WinCheckit, SysInfo,)осуществить:
- 2. определение типа основного микропроцессора;
- 3. определение тактовой частоты микропроцессора;
- 4. определение типа BIOS ( базовой системы ввода-вывода);
- 5. определение количества подключенных дисковых устройств (физических и логических);
- 6. определение размера ОЗУ и кэш-памяти;
- 7. определение параметров контроллера клавиатуры;
- 8. определение наличия дополнительных контроллеров и адаптеров (E-IDE, SCSI, SVGA, ETHERNET, MODEM, PCI, и т.д.);
- 9. определение типа системной и локальной шины и их характеристики.
- 10. С помощь. Панели Рисование создать рисунок поясняющий работу системной платы компьютера:

Логический схема системной платы

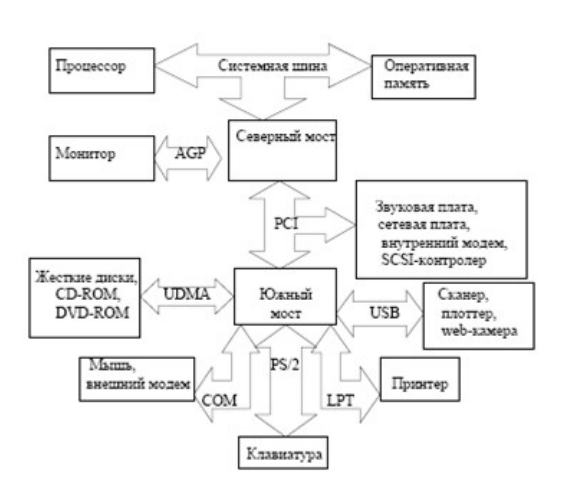

### **Практическое занятие № 10 «Изучение устройства системного блока ПЭВМ»**

**Цель занятия** – изучение конструктивов корпусов системных

блоков ПЭВМ, методов компоновки их элементов и узлов, особенностей работы блоков питания.

#### **Задания к практической работе:**

Задание на подготовку к работе

1. Ознакомиться с основными параметрами выбора корпуса системного блока.

 2. Ознакомиться с типами конструкций системных блоков, форм факторами настольных ПЭВМ, способами компоновки системных блоков.

 3. Ознакомиться с основными характеристиками блоков питания, используемых в конструкциях системных блоков.

#### Лабораторное задание

 1. Изучить выданный преподавателем корпус системного блока, определить его стандарт, конструктивные особенности.

2. Согласовать с преподавателем варианты компоновки системного блока.

 3. Осуществить монтаж тестового оборудования на рабочем месте. Выполнить настройку указанных конфигураций, провести анализ производительности с помощью тестовых утилит, определить пути повышения производительности.

 4. Выполнить анализ температурных режимов в указанных преподавателем точках системного блока на основе математическогомоделирования и экспериментальных исслелований.

5. Определить рекомендации по использованию соответствующих конфигураций ПЭВМ для решения прикладных задач.

### **Практическое занятие № 11 «Исследование работы оперативной памяти компьютера». Цель работы:** Исследовать работу оперативно запоминающего устройства.

#### **Задания к практической работе:**

1. Изучите краткую теорию и ответьте на контрольные вопросы.

2.Соберите и исследуйте работу ячейки памяти.

- 3. Объясните принцип работы и полученные результаты.
- 4. Заполните таблицу. Статическая Динамическая Видео Характеристики
- 5. Сделайте вывод

Оперативные запоминающие устройства (ОЗУ) являются неотъемлемой частью микропроцессорных систем различного назначения. ОЗУ делятся на два класса: статические и динамические. В статических ОЗУ запоминание информации производится на триггерах, а в динамических — на конденсаторах емкостью порядка 0,5 пФ. Длительность хранения информации в статических ОЗУ не ограничена, тогда как в динамических она ограничена временем саморазряда конденсатора, что требует специальных средств регенерации и дополнительных затрат времени на этот процесс. Конструктивно любое ОЗУ состоит из двух блоков — матрицы запоминающих элементов и дешифратора адреса. По технологическим соображениям матрица чаще всего имеет двухкоординатную дешифрацию адреса — по строкам и столбцам. Матрица состоит из 16 ячеек памяти mem i. Каждая ячейка памяти адресуется по входам Х, Ү путем выбора дешифраторами адресных линий по строкам АхО...АхЗ и по столбцам АуО...АуЗ и подачи по выбранным линиям сигнала логической единицы. При этом в выбранной ячейке памяти срабатывает двухвходовой элемент И (U1), подготавливая цепи чтения-записи информации на входных DIO...DI3 или выходных DOO...D03 разрядных шинах. Разрешающим сигналом для выдачи адреса является CS (chip select — выбор кристалла), который подается на вход разрешения счетчика адреса (Addr cnt) или такой же вход дешифраторов, подключенных к выходам счетчика. При записи в ячейку памяти (см. задание) на соответствующей разрядной шине устанавливается 1 или 0, на входе WR/RD' устанавливается сигнал 1 и после стробирования счетчика или дешифраторов адреса сигналом CS срабатывают элементы 2И U1, U2. Положительный перепад сигнала с элемента U2 поступает на тактовый вход D-триггера U4, в результате чего в нем записывается 1 или 0 в зависимости от уровня сигнала на его D-входе. При чтении из ячейки памяти на входе WR/RD' устанавливается 0, при этом срабатывают элементы U1, U3, U5 и на вход РАЗРЕШЕНИЕ ВЫХОДА буферного элемента U6 поступает разрешающий сигнал, в результате чего сигнал с Q-выхода D-триггера передается на разрядную шину DOO...D03. Для проверки функционирования ячейки памяти используется генератор слова. В микропроцессорных системах в качестве ОЗУ чаще всего используются динамические ОЗУ с запоминающим конденсатором, которые отличаются большим многообразием. Приведем данные по наиболее распространенным типам таких ОЗУ. В динамической памяти ячейки выполнены на основе областей с накоплением зарядов, занимающих гораздо меньшую площадь, нежели триггеры, и практически не потребляющих энергии при хранении информации. При записи бита в такую ячейку в ней формируется электрический заряд, который сохраняется в течение нескольких миллисекунд; для постоянного сохранения заряда ячейки необходимо регенерировать (перезаписывать) ее содержимое. Ячейки микросхем динамической памяти также организованы в виде прямоугольной матрицы; при обращении к микросхеме на ее входы вначале подается адрес строки матрицы, сопровождаемый сигналом RAS (Row Address Strobe — строб адреса строки), затем, через некоторое время — адрес столбца, сопровождаемый сигналом CAS (Column Address Strobe — строб адреса столбца). При каждом обращении к отдельной ячейке регенерируются все ячейки выбранной строки, поэтому для полной регенерации матрицы достаточно перебрать адреса строк. Ячейки динамической памяти имеют сравнительно малое быстродействие (десятки - сотни наносекунд), но большую удельную плотность (порядка нескольких мегабайт на корпус) и меньшее энергопотребление. Обычные ОЗУ называют часто асинхронными, так как установка адреса и подача управляющих сигналов могут выполняться в произвольные моменты времени, необходимо только соблюдение временных соотношений между этими сигналами. В них включены так называемые охранные интервалы, необходимые для установления сигналов. Существуют также синхронные виды памяти, получающие внешний синхросигнал, к импульсам которого жестко привязаны моменты подачи адресов и обмена

данными; они позволяют более полно использовать внутреннюю конвейеризацию и блочный доступ. FPM DRAM (Fast Page Mode DRAM — динамическая память с быстрым страничным доступом), активно используется в последнее время. Память со страничным доступом отличается от обычной динамической памяти тем, что после выбора строки матрицы и удержания сигнала RAS допускает многократную установку адреса столбца, стробируемого сигналом CAS, а также быструю регенерацию по схеме "CAS прежде RAS". Первое позволяет ускорить блочные передачи, когда весь блок данных или его часть находятся внутри одной строки матрицы, называемой в этой системе страницей, а второе - снизить затраты времени на регенерацию памяти. EDO (Extended Data Out — расширенное время удержания данных на выходе) фактически представляют собой обычные микросхемы FPM, на выходе которых установлены регистры-защелки данных. При страничном обмене такие микросхемы работают в режиме простого конвейера: удерживают на выходах данных содержимое последней выбранной ячейки, в то время как на их входы уже подается адрес следующей выбираемой ячейки. Это позволяет примерно на 15% по сравнению с FPM ускорить процесс считывания последовательных массивов данных. При случайной адресации такая память ничем не отличается от обычной. BEDO (Burst EDO — EDO с блочным доступом) — память на основе EDO, работающая не одиночными, а пакетными циклами чтения/записи. Современные процессоры благодаря внутреннему и внешнему кэшированию команд и данных обмениваются с основной памятью преимущественно блоками слов максимальной ширины. При наличии памяти ВЕДО отпадает необходимость постоянной подачи последовательных адресов на входы микросхем с соблюдением необходимых временных задержек, до- ' статочно стробировать переход к очередному слову отдельным сигналом. SDRAM (Synchronous DRAM — синхронная динамическая память) доступом, работающая быстрее память  $\mathbf{c}$ синхронным обычной асинхронной (FPM/EDO/BEDO). Кроме синхронного доступа, SDRAM использует внутреннее разделение массива памяти на два независимых банка, что позволяет совмещать выборку из одного банка с установкой адреса в другом. SDRAM также поддерживает блочный обмен. Основное преимущество SDRAM состоит в поддержке последовательного доступа в синхронном режиме, где не требуется дополнительных тактов ожидания. При случайном доступе SDRAM работает практически с той же скоростью, что и FPM/EDO. PB SRAM (Pipelined Burst SRAM — статическая память с блочным конвейерным доступом) — разновидность синхронных SRAM с внутренней конвейеризацией, за счет которой примерно вдвое повышается скорость обмена блоками данных. Кроме основного ОЗУ, устройством памяти снабжается и устройство отображения информации — видеодисплейная система. Такая память называется видеопамятью и располагается на плате видеоадаптера. Видеопамять служит для хранения изображения. От ее объема зависит максимально возможное разрешение видеокарты - AxBxC, где А - количество точек по горизонтали, В - по вертикали, С— количество возможных цветов каждой точки. Например, для разрешения  $640x480x16$  достаточно иметь видеопамять 256 Кбайт, для  $800x600x256$  - 512 КБ, для  $1024x768x65536$  (другое обозначение —  $1024x768x64k$ ) — 2 Мбайт и т.д. Поскольку для хранения цветов отводится целое число разрядов, количество цветов всегда является целой степенью 2 (16 цветов — 4 разряда, 256 — 8 разрядов, 64k — 16 и т.д.). В видеоадаптерах используются следующие типы видеопамяти. FPM DRAM (Fast Page Mode Dynamic RAM динамическое ОЗУ с быстрым страничным доступом) — основной тип видеопамяти, идентичный используемой в системных платах. Активно применялась до 1996 г. Наиболее распространенные микросхемы FPM DRAM — четырехразрядные DIP и SOJ, а также шестнадцатиразрядные SOJ. VRAM (Video RAM — видео-ОЗУ) — так называемая двухпортовая DRAM с поддержкой одновременного доступа со стороны видеопроцессора и центрального процессора компьютера. Позволяет совмещать во времени вывод изображения на экран и его обработку в видеопамяти, что сокращает задержки и увеличивает скорость работы. EDO DRAM (Extended Data Out DRAM — динамическое ОЗУ с расширенным временем удержания данных на выходе) — память с элементами конвейеризации,

позволяющей несколько ускорить обмен блоками данных с видеопамятью. SGRAM (Synchronous Graphics RAM — синхронное графическое O3Y) — вариант DRAM с синхронным доступом, когда все управляющие сигналы изменяются одновременно с системным тактовым синхросигналом, что позволяет уменьшить временные задержки. WRAM (Window RAM — оконное O3Y) — EDO VRAM, в котором окно, через который обращается видеоконтроллер, сделано меньшим, чем окно для центрального процессора. MDRAM (Multibank DRAM — многобанковое O3Y) — вариант DRAM, организованный в виде множества независимых банков объемом по 32 Кбайт каждый, работающих в конвейерном режиме. Увеличение скорости обращения видеопроцессора к видеопамяти, кроме повышения пропускной способности адаптера, позволяет повысить максимальную частоту регенерации изображения, что снижает утомляемость глаз оператора. Микросхемы памяти имеют четыре основные характеристики — тип, объем, структуру и время доступа. Тип обозначает статическую или динамическую память, объем показывает общую емкость памяти, а структура — количество ячеек памяти и разрядность каждой ячейки. Например, 28/32-выводные DIP-микросхемы SRAM имеют 8-разрядную структуру (8kx8, 16kx8, 32kx8, 64 kx8, 128 kx8), кэш объемом 256 Кбайт состоит из восьми микросхем 32 kx8 или четырех микросхем 64kx8 (речь идет об области данных, дополнительные микросхемы для хранения признаков могут иметь другую структуру). Две микросхемы по 128kx8 поставить уже нельзя, так как нужна 32-разрядная шина данных, что могут обеспечить только четыре микросхемы. Распространенные PB SRAM в 100-выводных корпусах PQFP имеют 32-разрядную структуру 32kx32 или 64kx32 и используются по две или по четыре в платах для Pentium.

### Контроьные вопросы:

- 1. Что такое ОЗУ, основные свойства и характеристики.
- 2. Что такое ПЗУ, основные свойства и характеристики.
- 3. Что такое КЭШ память, основные свойства и характеристики.
- 4. Что такое виртуальная памать, основные свойства и характеристики.

#### «Исследование работы постоянного запоминающего устройства»

Пель работы: Исслеловать работу постоянно запоминающего устройства. Залания к практической работе:

1. Используя схему, проведите моделирование процесса программирования ПЗУ с пережигаемыми перемычками.

2. Составьте схему ПЗУ на базе двухразрядного ПЗУ и проведите моделирование процесса программирования одной из его ячеек памяти.

- 3. Зарисуйте предложенные схемы в отчёт.
- 4. Сравните предложенные модели и системы ПЗУ и охарактеризуйте их.
- 5. Сделайте выводы о проделанной работе.

#### Практическое занятие № 12 «Исследование работы с кэш-памяти»

Цель занятия: знакомство с организацией кэш-памяти в учебной ЭВМ.

### Задания к практической работе:

1. Изучить теоретические сведения посвященные организации кэш-памяти в модели vчебной ЭВМ.

2. Выполнить задание, представленное некоторой короткой "программой" (табл. 1), которую необходимо выполнить с подключенной кэш-памятью (размером 4 и 8 ячеек) в шаговом режиме для следующих двух вариантов алгоритмов замещения указанных в таблице 2). Номер задания определяется номером варианта.

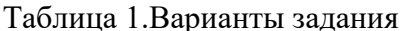

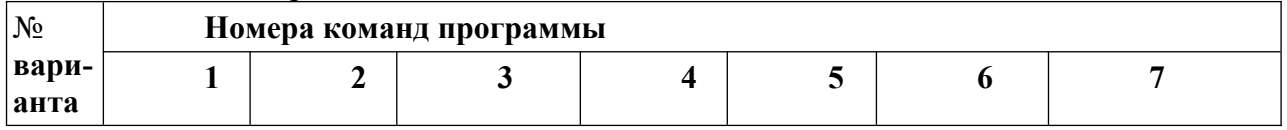

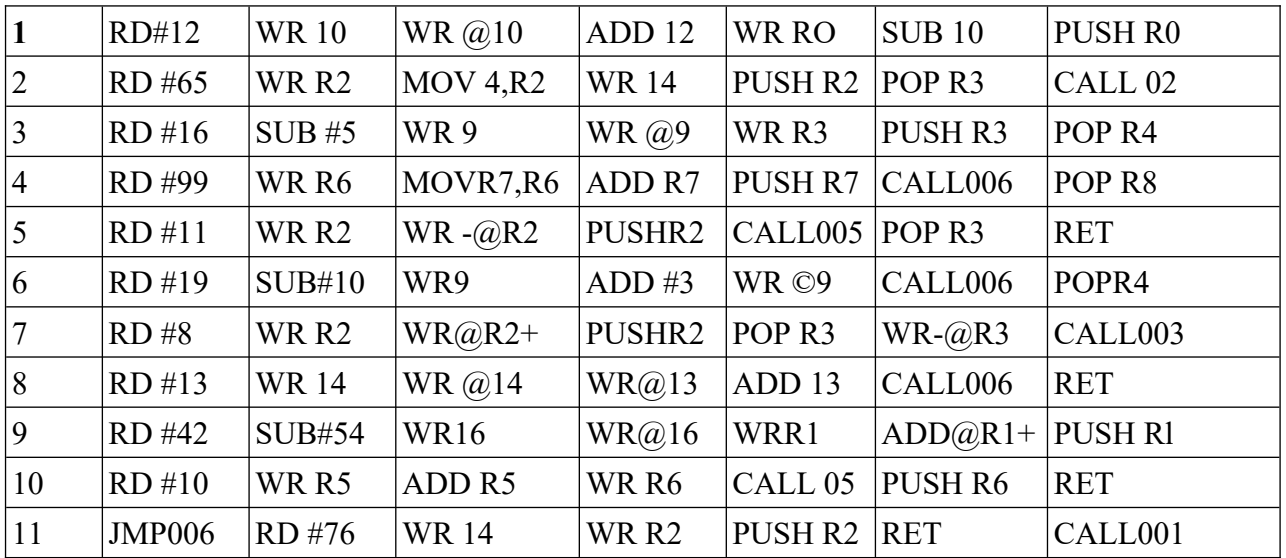

Примечание. He следует рассматривать заданную последовательность команд как фрагмент программы\* . Некоторые конструкции, например, последовательность команд push R6, ret в общем случае не возвращает программу в точку вызова подпрограммы. Такие группы команд введены в задание для того, чтобы обратить внимание студентов на особенности функционирования стека.

\* Напомним, что программа определяется как последовательность команд, выполнение которых позволяет получить некоторый результат.

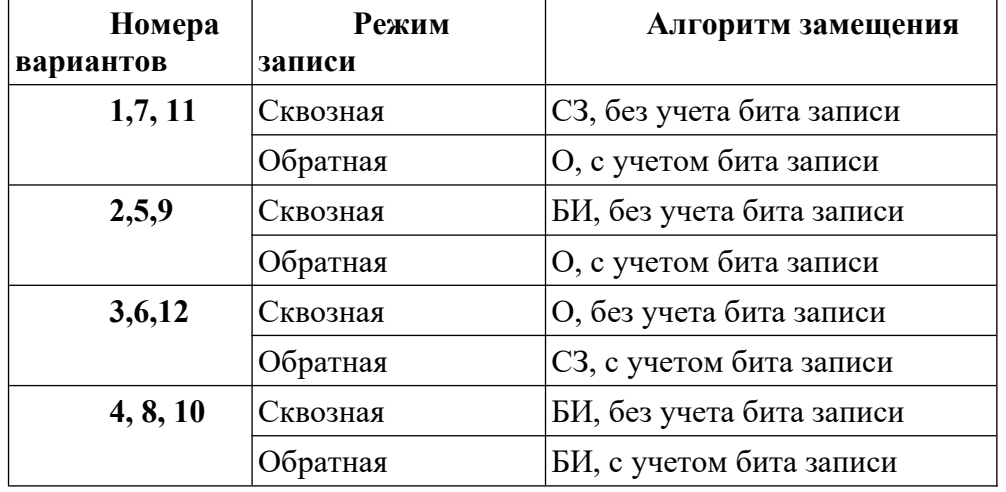

Таблица 2.Пояснения к вариантам задания

Где:

СЗ – случайное замещение запись;

О – очередь;

БИ – бит использования.

2.1. Ввести в модель учебной ЭВМ текст своего варианта программы (см. табл. 1), ассемблировать его и сохранить на диске в виде txt-файла.

2.2. Установить параметры кэш-памяти размером 4 ячейки, выбрать режим записи и алгоритм замещения в соответствии с первой строкой своего варианта из табл. 2.

2.3. В шаговом режиме выполнить программу, фиксируя после каждого шага состояние кэш-памяти.

2.4. Для одной из команд записи (WR) перейти в режим **Такт** и отметить, в каких микрокомандах происходит изменение кэш-памяти.

**Практическое занятие № 13 «Исследование работы виртуальной памяти» Цель занятия:** произвести исследование работы виртуальной памяти. **Задания к практической работе:** 

# Залание:

1. Ознакомьтесь с программой SystemInfo.

2. Используя программу SystemInfo, определите объем виртуальной памяти, лоступной пронессу.

3. Сравните эти данные с результатом программы VMStat.

4. Совпадают ли эти значения? Если нет, то почему?

### «Изучение фрагментации реальной памяти»

Цель занятия: изучение фрагментации реальной памяти.

### Задания к практической работе:

# Общие сведения об оперативной памяти

Оперативная память компьютера, иначе называемая оперативным запоминающим устройством (ОЗУ), используется для оперативного обмена информацией (командами и данными) между процессором, внешней памятью (например, дисковой) и различными подсистемами (видеоподсистема, подсистема ввода/вывода, коммуникации и т.д.). ОЗУ представляет собой память с произвольным доступом, поэтому для ее обозначения часто применяется аналогичное английское понятие RAM (Random Access Memory). Произвольность доступа подразумевает возможность операций чтения/записи с любой ячейкой ОЗУ в произвольном порядке. Основными требованиями, предъявляемыми к оперативной памяти являются следующие:

Большой (по меркам электронной памяти) объем, измеряемый десятками и сотнями мегабайт.

Быстродействие и производительность, позволяющие наиболее эффективно задействовать мощь современных процессоров.

Высокая надежность хранения данных.

Физически ОЗУ представляет собой просто набор последовательно расположенных ячеек, каждая из которых определяется собственным уникальным адресом. В сумме все ячейки оперативной памяти образуют адресное пространство (address space). В простейшем случае адресом некоторой ячейки памяти является просто ее номер относительно начала адресного пространства - нулевого адреса. В реальности же дело обстоит совсем иначе, поскольку по многим причинам программы не всегда могут использовать простейшую схему адресации оперативной памяти. Поэтому с точки зрения программиста наиболее важна не физическая, а логическая организация памяти. Логическая организация адресного пространства - это совокупность способов использования программами и операционными системами оперативной памяти компьютера.

Эффективное использование имеющегося ОЗУ является одной из главных задач, стоящих как перед программистами, так и перед пользователями, стремящимися получить максимальный выигрыш от использования персонального компьютера в своей деятельности. Поэтому для эффективного использования памяти необходимо четкое понимание принципов ее логической организации.

#### Распределение памяти

С точки зрения использования программами адресного пространства его можно подразделить на следующие участки:

стандартная память (Conventional Memory)

расширенная (Extended Memory), либо дополнительная (Expanded Memory), память

верхняя память (High Memory или Upper Memory)

помимо перечисленных категорий следует также особо рассмотреть так называемую область верхней памяти(High Memory Area - HMA), расположенную сразу за пределами 1 Мб, а также области теневой памяти (Shadow Memory). Распределение памяти представлено на рис. 1.

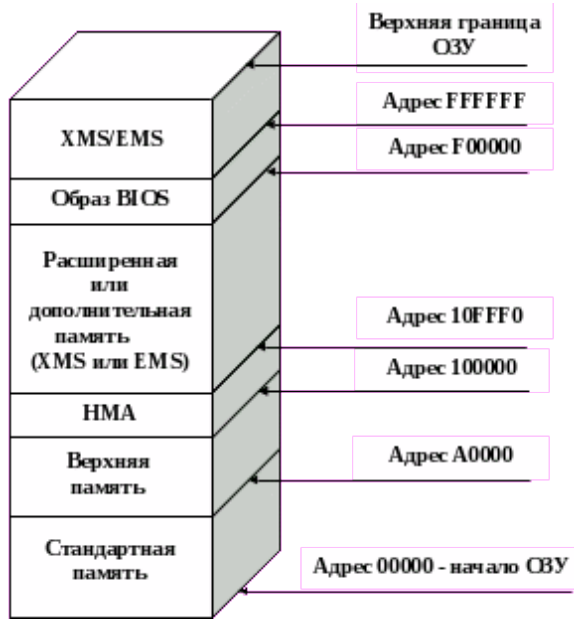

# Рис 1. Распределение памяти в IBM РС Стандартная память

По причинам исторического характера программы, являющиеся совместимыми с операционной системой MS-DOS и ее клонами, могут использовать в своей работе только первый мегабайт из всей памяти, установленной на компьютере, если не применяются специальные средства поддержки. Для объяснения этого обстоятельства следует обратить внимание на особенности архитектуры процессора Intel 8086 - базового процессора семейства 80х86. В процессоре 8086 16 ножек (pins) посылают сигналы, соответствующие 16 битам текущих данных, которыми процессор обменивается с системным ОЗУ. Однако данные не имеют никакого смысла сами по себе, если нет возможности следить за тем, что они собой представляют. Системная шина должна знать, куда направляются конкретные данные или откуда они поступили. Для выполнения этой задачи процессор использует еще 20 из своих ножек для создания уникальных адресов памяти. Это дает возможность процессору семейства 8086/8088 адресовать 2 в степени 20 уникальных байтов, что и соответствует 1 мегабайту памяти. В оригинальной архитектуре персонального компьютера 640 Кб из этого 1 Мб было зарезервировано под DOS и прикладные программы, работающие под ее управлением, а область с 640 Кб до 1 Мб была зарезервирована для системного пользования. Большая часть 640 килобайт обычной памяти используется почти постоянно, но в области служебных адресов существуют участки, которые система не использует и которые могут быть доступны для других целей. Участки системной памяти, расположенные между 640 килобайт и 1 мегабайт интенсивно используются программами-расширителями памяти, такими, как Microsoft EMM386, Quarterdeck QEMM и Qualitas 386MAX.

Предварительно следует дать необходимые понятия о разделении адресного пространства в пределах 1 Мб на регионы. Общепринято делить 1 Мб памяти на 16 Эти последовательных участков  $\overline{a}$ 64 Кб кажлый. участки. помечаются шестнадцатеричными целыми числами от 0 до F, т.е., 0, 1, 2, 3, 4, 5, 6, 7, 8, 9, A, B, C, D, E, F. Из этих регионов DOS получает в свое распоряжение области с номерами 0 - 9 (10 первых участков по 64 Кб, итого 640 Кб), а остальные 6 участков памяти, расположенные между 640 Кб и 1 Мб (участки с номерами А, В, С, D, Е, F), относятся к области служебных адресов и поступают в распоряжение системы. Удобство подобного разделения заключается в том, что номеру какого-либо 64Кб-региона может быть легко поставлен в соответствие адрес этого региона в адресном пространстве 1 Мб путем добавления 3 цифр справа к номеру региона.

Рассмотрим это на конкретном примере. Итак, регион А находится в адресном пространстве непосредственно за областью в 640 Кб, то есть, говоря иными словами, адрес его должен превышать 655359 байт (учитывая, что отсчет адресов идет с 0, число 655359 как

раз соответствует 640 Кб) в десятичной нотации или 9FFFF в шестнадцатеричной. С учетом вышесказанного, адрес региона с номером А в адресном пространстве будет выглядеть как А000. С точки зрения 16 (10 в $\times$ процессора, этот адрес будет выглядеть как А0000, т.е А000 шестнадцатеричной нотации). Это объясняется тем, что адрес, задаваемый в программе, может быть выражен 16-разрядным числом, т.е. содержать не более 4-х шестнадцатеричных цифр. Адресная шина процессора имеет 20 разрядов, поэтому перед вычислением адреса он переводится из 16-разрядной формы в 20-разрядную путем добавления справа еще одной шестнадцатеричной цифры, что эквивалентно умножению на 10 в шестнадцатеричной нотации или на 16 – в десятичной. Выполнив теперь перевод полученного адреса региона А – А0000 в десятичную форму получим число 655360, что доказывает, что регион с номером А находится как раз над границей памяти DOS в 640 Кб.

Выполнив аналогичные вычисления для региона с номером С, получим следующие результаты:

1. Добавим 3 шестнадцатеричных цифры справа к номеру региона, получим С000.

2. 16 = С0000.Для вычисления адреса по правилам процессора 8086 умножим этот адрес на 16: С000

3. Переведем его в десятичную форму: С0000 = 786432

4. Посчитаем сумму адресов, занимаемых предыдущими 12 регионами (0 - B):  $12 * 65536 = 786431$  (отсчет идет с 0!).

Таким образом, вновь доказана корректность вычислений и удобство принятого обозначения регионов. Каждый 64-килобайтный регион может быть дополнительно поделен на 16 областей размером в 4 Кб, которые также помечаются шестнадцатеричными числами. Например, область А разбивается на дополнительные области от 0 до F: A0, A1, ... , AF. В отношении вычисления адресов этих дополнительных областей действует то же правило, что и для регионов, с той разницей, что к номеру области добавляются 2 цифры, а не 3, как в случае региона. Например, адрес области A7 может быть вычислен следующим образом:

1. Добавляем 2 цифры к номеру области: A700.

2.  $16 = A7000 \times \text{The}$ реводим адрес в эффективный адрес процессора: A700

3. Вычисляем его десятичное значение:  $A7000 = 684032$ .

Легко проверить, что если к 640 Кб, которые занимают 10 регионов, идущие перед регионом А, добавить адреса, занимаемые 7 4-килобайтными областями внутри региона А (А0 – А6), то получится:

 $655359 + 4096 * 7 = 684031$ 

Все приведенные выше сведения, возможно, грешат излишней детальностью, но являются, тем не менее, исключительно важными для понимания дальнейшего изложения.

### **Расширенная память**

Появление расширенной памяти (Extended Memory Specification – XMS) было обусловлено появлением процессора 80286, который имеет на четыре адресных линии больше, чем 8086/8088, что позволяет адресоваться к количеству адресов, большему в 16 раз (2 в степени 4), т.е. к 16 Мб. Адреса памяти выше предела 1MB и называются расширенной памятью. Характерной особенностью процессора Intel 80286 является возможность работы в 2-х режимах: в реальном режиме, в котором 80286 работает как более производительный 8086, и в защищенном, позволяющем адресовать память, лежащую за пределами 1 мегабайтного барьера. Работая в реальном режиме, 80286 не может получить доступа к расширенной памяти и по-прежнему ограничен 1 Мб адресуемого пространства. Чтобы использовать расширенную память, он должен работать в режиме виртуальной (защищенной) адресации. Изначально разработчики этого процессора не предусмотрели простого способа переключаться обратно в режим реальной адресации из режима виртуальной адресации (защиты). Это затруднило использование расширенной памяти в программах и она использовалась в основном под буферы ввода – вывода и печати. Однако, впоследствии, благодаря появлению специальных программ-расширителей – драйверов расширенной памяти – эта проблема была решена. Драйверы расширенной памяти обеспечивают полную поддержку расширенной памяти и позволяют программам осуществлять доступ к ней, а также выполнять программы из расширенной памяти. Наиболее популярными драйверами расширенной памяти являются HIMEM.SYS фирмы Microsoft и DOSHI.SYS фирмы Quarterdeck, входящий в состав пакета QEMM.

На компьютере с микропроцессором 80286, имеющем 24 адресных линии, можно получить до 15MB расширенной памяти (весь объем памяти составляет 16MB). Микропроцессоры 80386 и выше физически способны адресовать 4 гигабайта памяти, имея 32 адресные линии (2 в степени 32 байтов).

### **Дополнительная память**

Дополнительная память (Expanded memory), часто называемая EMS (Expanded Memory Specification) или LIM (согласно ее разработчикам: Lotus, Intel и Microsoft), представляет собой способ доступа к памяти, лежащей за пределами 1 Мб, посредством окна размером 64 Кбайт, лежащего в области служебных адресов между 640 Кб и 1 Мб. При этом используется так называемая схема коммутации банков памяти (bankswitching) – способ управления памятью, когда физическая память разбита на несколько сегментов (банков) длиной, равной размеру адресного пространства процессора. В каждый момент процессор работает с одним банком. Память EMS логически подразделяется на участки размером по 16 Кбайт, называемые страницами. В процессе работы с дополнительной памятью часть содержимого банка размером в 4 страницы, или в 64 Кб *отображается* в определенный регион, лежащий в пределах 1 Мб, чаще всего в регион E. Данный регион принято называть EMS-фреймом. EMS-фрейм как бы «скользит» по всему адресному пространству банка, что позволяет программам, физически обращаясь к адресам в пределах 1 Мб, получать, тем не менее, доступ ко всей памяти, которая установлена на компьютере.

Дополнительная память особенно полезна потому, что, в отличие от расширенной памяти, она использует только адреса ниже границы в 1MB, следовательно, она может использоваться на машинах с процессорами 8086/8088, кроме того, при программировании нет необходимости использовать адреса, лежащие за пределами 1 Мб. Их отображение в EMS-фрейм будет выполнено драйвером дополнительной памяти. Недостатком EMS-памяти является некоторое замедление при обращении к памяти, которое объясняется накладными расходами, связанными с отображением страниц EMS в EMS-фрейм, переключением банков и т.д. Основными драйверами, обеспечивающими доступ к дополнительной памяти, являются EMM386 (Microsoft), QEMM (Quarterdeck) и 386MAX (Qualitas).

### **Область верхней памяти (HMA)**

Начиная с процессора 80286 можно было наблюдать интересный эффект, связанный с тем, как происходит адресация в пределах 1 Мб. Согласно используемой при программировании в реальном режиме сегментной модели, все адресное пространство может быть представлено в виде пересекающихся между собой участков – сегментов размером в 64 Кб, которые должны начинаться с адреса, кратного 16. До тех пор, пока сегмент начинается с адресов, лежащих до 960 Кб включительно, все более или менее понятно. Однако, как быть в случае, когда сегмент начинается с адреса, лежащего выше 960 Кб? Ведь в этом случае все 64 Кб, входящие в сегмент, просто не уместятся в пределах 1 Мб. В случае с процессором 8086 просто-напросто происходил циклический возврат к началу. Например, если сегмент начинался, скажем, по адресу FB00 или 1028096 байт (1 Мб = 1048576 байт), то первые 4FFF или 20480 байт сегмента располагались в самом верху адресного пространства до 1 Мб включительно, а остальные B000 или 45056 байт – начиная опять с 0 адреса, то есть с самого начала адресного пространства процессора. В

процессоре 80286 ситуация изменилась, поскольку стало возможным адресовать физически более 1 Мб ОЗУ. Таким образом, когда процессор 80286 работает как 8086 и пытается получить доступ к одному из сегментов, лежащих близко к вершине адресного пространства, то адрес, полученный в результате операции будет лежать за пределами 1 Мб и, следовательно, возникает возможность обращаться к 64-килобайтной области (точнее, к 64 Кб минус 16 байт), лежащей за пределами 1 Мб, причем делать это в режиме реальной адресации, без каких-либо средств расширения DOS. Адресуемая подобным образом область размером почти в 64 Кб, лежащая в диапазоне 1024 Кб - 1088 Кб, получила название области верхней памяти (High Memory Area - HMA). В настоящее время типичным применением области НМА стало размещение в ней ядра DOS, что позволяет освободить дополнительно часть памяти ниже 640 Кб для пользовательских программ.

Чтобы ликвидировать разногласия в случаях, когда микропроцессор 80286 работает как микропроцессор 8086, в шину были встроены специальные средства (так называемый мост  $A20 - A20$  Gate), которые заставляют память в режиме реального времени переходить циклически на низшие адреса, как это происходит в 8086/8088. Одним из применений драйвера HIMEM.SYS является отмена действия моста A20, что позволяет программам, написанным особым образом, обращаться к области НМА.

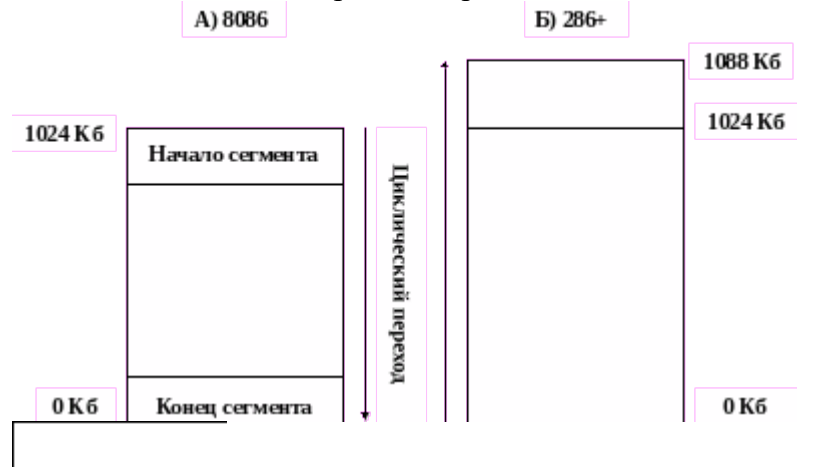

## Рис 2. Особенности адресации в процессорах Intel 8086 (а) и Intel 80286 и старших (б) Верхняя память

Память в высших адресах или верхняя память (High Memory) – это область объемом 384 Кбайт, расположенная между границами 640 Кбайт и 1 Мбайт (адреса А000 до FFFF), зарезервированная IBM для системного аппаратного обеспечения - для видеопамяти, BIOS и прочего. Во многих случаях она, однако, используется не полностью, и в ней образуются «дыры» – свободные участки, которые не используются в служебных целях, но к которым не имеют прямого доступа программы, работающие в 640 Кб основной памяти. Посредством расширителей памяти - таких как EMM386 (производства Microsoft), QEMM (производства Quarterdeck) и 386МАХ (производства Qualitas) можно управлять этой областью зарезервированной памяти и перенести туда резидентные программы из основной памяти, тем самым освобождая больше обычной памяти под прикладные программы.

# Структура верхней памяти

Для эффективного использования памяти, расположенной в верхних адресах, необходимо, прежде всего, знать, какие именно регионы этой памяти, используются всегда, а какие - зачастую остаются свободными.

Как уже упоминалось, верхняя память представлена 384 Кб, расположенными в адресном пространстве между 640 Кб и 1 Мб и включает в себя рассмотренные ранее регионы А, В, С, D, Е и F. Следует сразу же заметить, что не существует четких стандартов на использование всех этих регионов. В общем случае использование участков верхней памяти определяется конкретной конфигурацией и может быть разным на разных машинах. В то же время существуют определенные рассматриваемые ниже соглашения об их распределении.

Регионы А и В зарезервированы для видеопамяти, но в большинстве случаев по крайней мере, часть их не используется. Оригинальный монохромный адаптер берет 4 Кбайт из региона В, чтобы разместить 4000 байт, необходимых для описания текстового экрана (25 строк на 80 столбцов, по 2 атрибута). Эта память начинается с адреса В000 и продолжается

почти до адреса B100, хотя возможно использование области вплоть до B200 и даже B400 в зависимости от конкретной BIOS. В случае наличия в системе адаптера CGA для организации видеопамяти используется 16 Кбайт, лежащих в адресах от B800 до BC00. Хотя это оставляет остаток региона B в отрезке BC00h - C000h при наличии CGA в принципе свободным, им можно пользоваться только на свой риск, поскольку некоторые программы предполагают, что эта неиспользуемая видеопамять доступна и прекрасным образом испортят все, что программа управления памятью поместит в эту область. Адаптеры EGA и VGA используют область B800 - C000 для организации видеопамяти текстового режима и тех графических режимов, которые подражают CGA, а также всю область А для графики с высокой разрешающей способностью.

Другой стандартной областью является область F. В ней располагаются процедуры и данные BIOS и некоторая другая важная системная информация. Тем не менее, не все системы полностью занимают весь отведенный участок размером 64 Кб, и не все из этих 64 Кб нужны после загрузки. Например, в некоторых системах память от F000 до F800 используется программой установки и диагностики, которая может быть вызвана во время загрузки. Поскольку этот участок не используется после загрузки, можно позволить программе управления памятью разместить там что-нибудь другое.

Области C и D запутаны больше всего. В системах, имеющих EGA- и VGA-адаптеры, видео-ПЗУ обычно находится на дне области C. Остаток региона С, не используемый для размещения видеоПЗУ (адреса выше C800), а также вся область D применяются для размещения драйверов и прочего программного обеспечения, обеспечивающего поддержку всевозможного специфического оборудования – сетевых карт, адаптеров SCSI и т.д.

Наконец, регион E в случае наличия в системе диспетчера дополнительной (EMS) памяти используется как EMS-фрейм.

Подытоживая все эти сведения, можно заметить, что в среднестатистической системе гарантированно занятыми являются только регионы А (видеопамять графического режима для адаптеров EGA, VGA и выше) и F (системная BIOS), кроме того, почти всегда (при наличии цветного адаптера) занята область размером 16 Кб, лежащая в адресах B800 – BC00 (видеопамять текстового режима), и область размером в 32 Кб в начале региона С в адресах C000 – C800 (видеоПЗУ). Занятость же прочих регионов верхней памяти в общем случае не определена. Таким образом, стандартно занято 64 Кб + 64 Кб + 16 Кб + 32 Кб = 176 Кб верхней памяти. Прочие 208 Кб, вообще говоря, могут быть свободны и использованы для хранения программ, которые обычно располагаются в основной памяти. Реально, во многих случаях занятым оказывается еще и регион E, содержащий EMS-фрейм, а вторая половина региона C и регион D, напротив, чаще всего свободны. В силу данного обстоятельства в верхней памяти обычно остаются неиспользованными как минимум 96 Кб.

Разумеется, хранение в верхней памяти прикладных программ, работающих в адресном пространстве 640 Кб, было бы сопряжено со слишком большими трудностями, однако, если речь идет о драйверах, которые не должны постоянно выгружаться и загружаться в память, а должны находиться в ней резидентно, то использование верхней памяти в данном случае имеет большие преимущества. Поэтому была изобретена технология, позволяющая переносить драйверы, расположенные в обычной памяти, в свободные блоки верхней памяти, освобождая таким образом основное ОЗУ. Блоки верхней памяти, используемые подобным образом, получили название Upper Memory Blocks – UMB. Организацией блоков UMB и переносом в них драйверов из нижней памяти занимаются все те же менеджеры памяти, о которых уже шла речь выше – QEMM, EMM386, 386MAX и т.д.

В качестве примера, иллюстрирующего преимущество правильного использования верхней памяти и знания структуры памяти вообще, можно привести следующий факт. Если после загрузки DOS и необходимых драйверов устройств остаются свободными примерно 550-570 Кб ОЗУ, то при помещении ядра DOS в HMA с помощью драйвера HIMEM.SYS (или DOSHI.SYS), а также драйверов устройств в UMB посредством EMM386 или QEMM доступными для прикладных программ оказываются уже 620-635 Кб (а иногда – и больше ).

Таким образом, правильное конфигурирование системы и настройка менеджеров памяти позволяет буквально из ничего выжать дополнительные 50-85 Кб (удавалось получать даже 100 K<sub>6</sub>)!

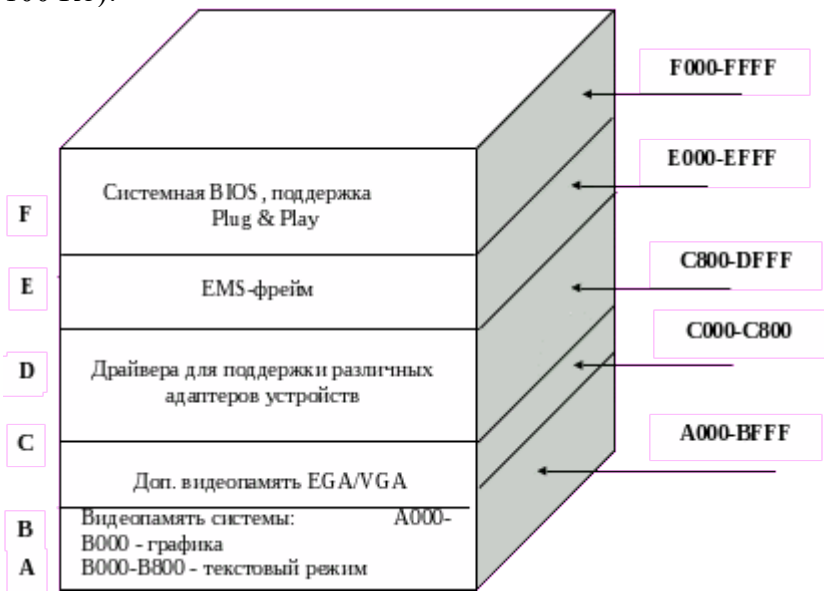

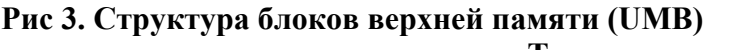

# Теневая память

Теневая память (Shadow Memory) ускоряет обращение к обычно медленной постоянной памяти, такой как System BIOS или VideoROM BIOS за счет ее подмены быстрой оперативной памятью, имеющей более высокую разрядность. Теневая память подразделяется на теневую RAM (Shadow RAM) и теневую ROM (Shadow ROM). При инициализации Shadow ROM содержимое затеняемой области копируется в область теневой памяти и при дальнейшем обращении к затеняемым участкам памяти вместо реального ROM подставляется участок Shadow RAM, запись же в эту область и вовсе блокируется. Shadow ROM отличается тем, что при записи в ROM запись происходит как собственно в ROM, так и в участок затемняющей его теневой памяти. Области, используемые для затемнения постоянной памяти находятся в верхней памяти. Как правило Shadow Memory располагается в регионах С и D и представляет собой, чаще всего, копию содержимого ПЗУ различных адаптеров для убыстрения доступа к ним. Обычно включение или выключение теневой памяти осуществляется через BIOS Setup компьютера. Эту же функцию имеют и некоторые менелжеры памяти, в частности ЕММ386.

- 1. Работая в Windows '9х, выполнить запуск утилиты МЕМ, рассмотреть и проанализировать выводимые сведения.
- 2. Перезагрузиться в режиме MS-DOS, выполнить запуск MEM, проанализировать текущее распределении памяти.
- 3. Выполнить полную перезагрузку компьютера, по нажатию клавиши F5 в момент загрузки отключить драйвера. Исследовать распределение памяти.

# Практическое занятие № 14 «Исследование технического состояния и основных характеристик центрального процессора»

Цель занятия: провести исследование технического состояния и основных характеристик центрального процессора.

# Задания к практической работе:

1. Определить тип и характеристики центрального процессора Заполните таблицу 1.

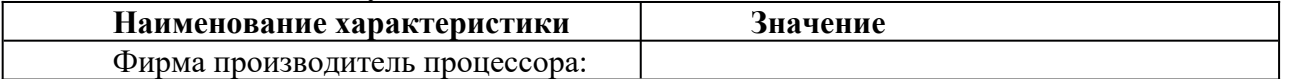

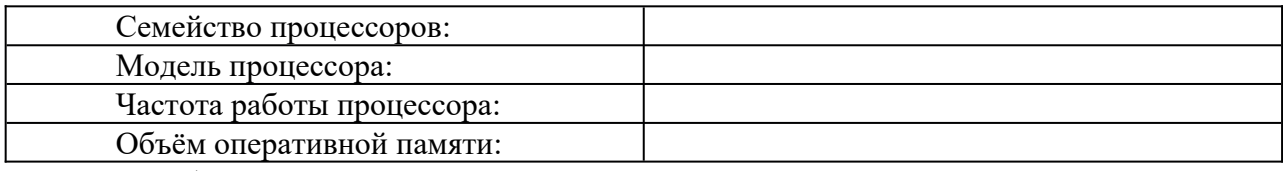

2. Работа с программой CPU-Z

3. Дополните таблицу 1, новыми характеристиками процессора: сокет, технологию изготовления, напряжение ядра, частоту ядра, множитель, размер КЭШа и другие.

# **Практическое занятие № 15 «Параллельные порты и особенности их работы»**

**Цель занятия:**установить соединение двух компьютеров через параллельные порты. **Задания к практической работе:** 

Задание 1. Установите соединение двух компьютеров через параллельные порты.

Задание 2. Передайте файл с ПК на ПК через созданное подключение.

Задание 3. Осуществите передачу файлов на удаленный компьютер с использованием файлового менеджера Total Commander.

Задание 4. Настройте входящее модемное подключение к вашему ПК.

# **Практическое занятие № 16 «Последовательные порты и особенности их работы»**

**Цель занятия:** установить соединение двух компьютеров через последовательные порты.

# **Задания к практической работе:**

# **Задание 1.**

Найти рисунок разъёмов системной платы. Указать название разъёмов и для каких устройств они применяются. Найти теоретические сведения по этим разъёмам.

# **Задание 2.**

Определить внешние интерфейсы целевого компьютера. Подключить к целевому компьютеру принтер, монитор, сканер, мышь, клавиатуру, колонки.

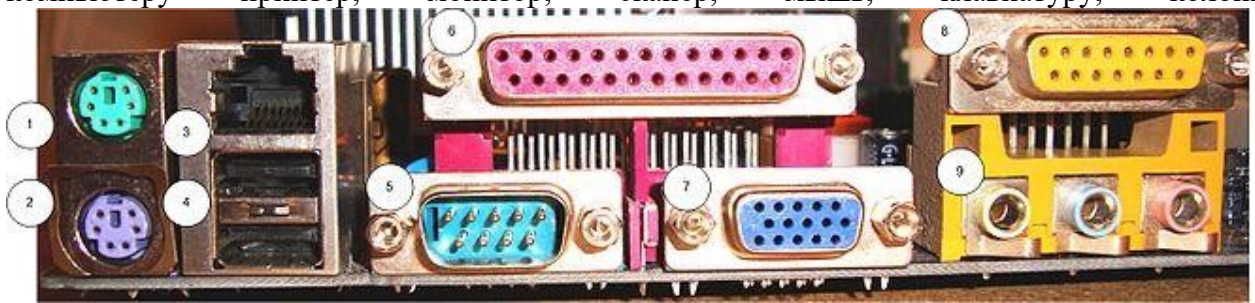

# **Практическое занятие № 17«Идентификация и установка процессора» Цель занятия:**Изучение характеристик процессора.

# **Задания к практической работе:**

**Задание 1.**

Выберите процессор, подходящий для установки на целевой системной плате. Установите процессор на целевую системную плату

# **Задание 2**.

Идентифицируйте процессор целевого компьютера.

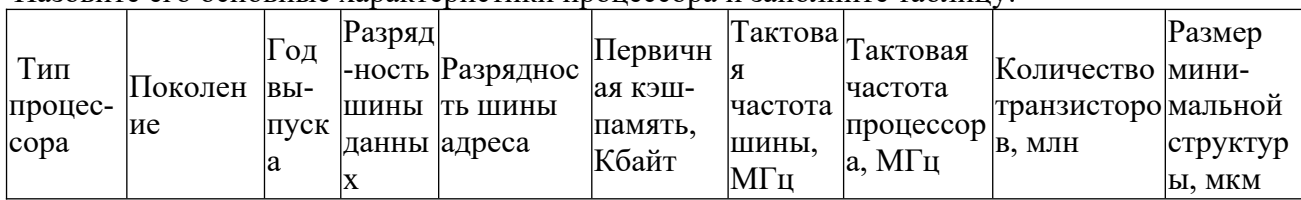

# Назовите его основные характеристики процессора и заполните таблицу:

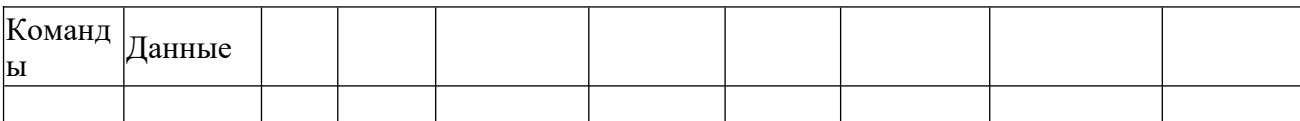

Дайте рекомендации по модернизации целевого компьютера. Варианты процессоров:

1)

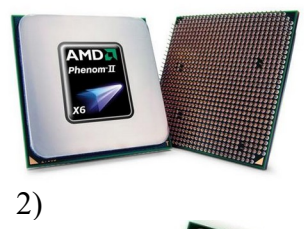

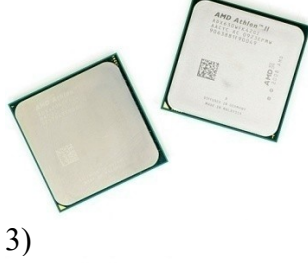

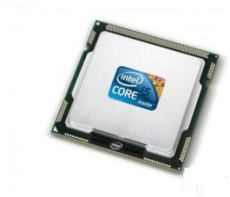

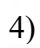

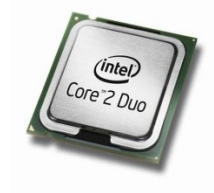

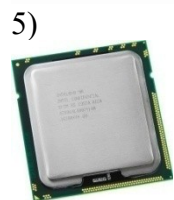

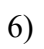

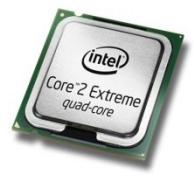

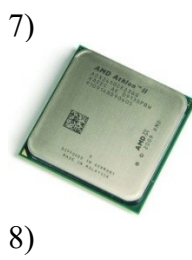

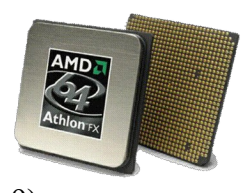

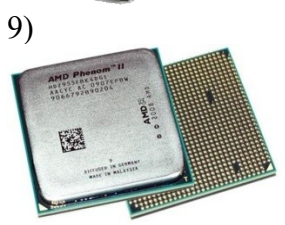

10)

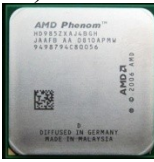

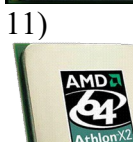

 $12)$ 

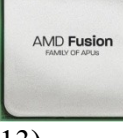

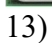

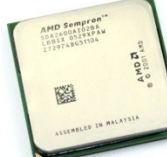

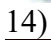

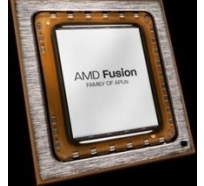

15)

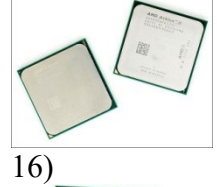

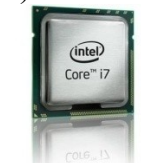

17)

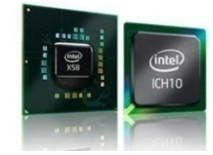

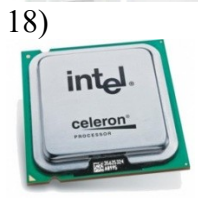

19)

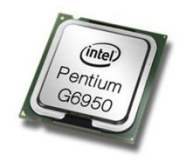

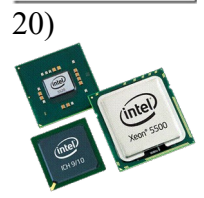

21) intel ntium<sup>'</sup> 22) inte pentium<sup>®</sup>

**Практическое занятие № 18 «Изучение внутреннего устройства и программное** 

**Цель занятия:**Изучение внутреннего устройства и программное управление стандартным параллельным портом РС.

# **Задания к практической работе:**

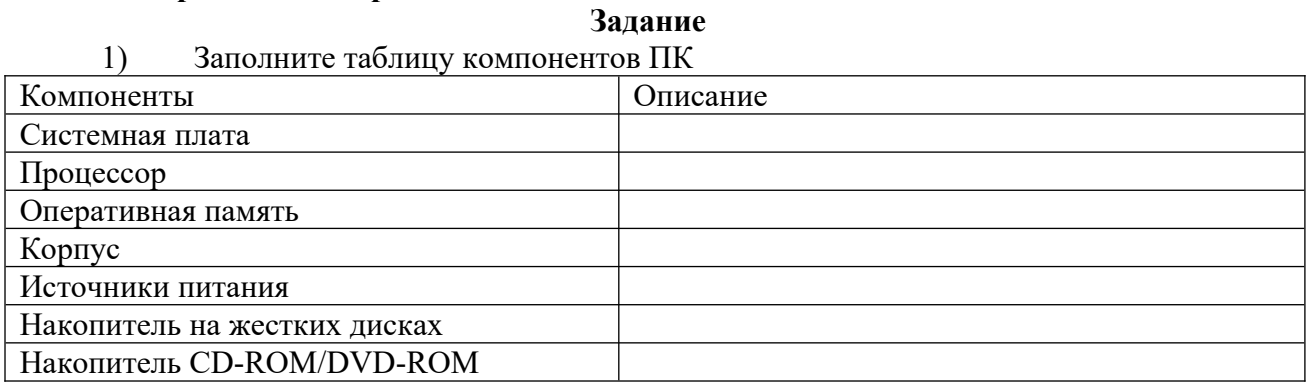

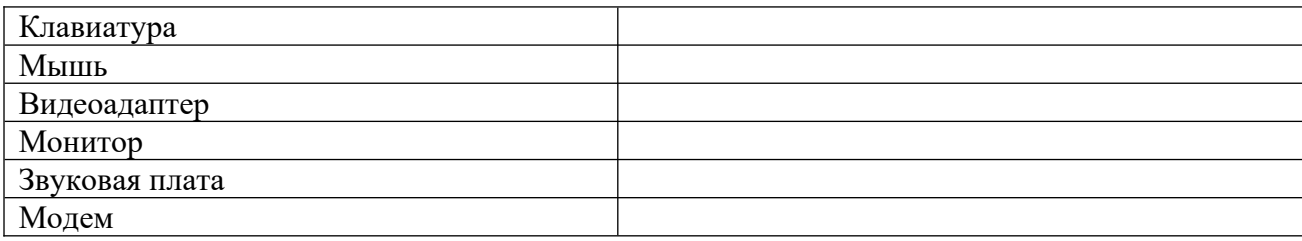

# 2) Заполните таблицу в соответствии с теоретическим материалом **Таблица Разъемы подключения**

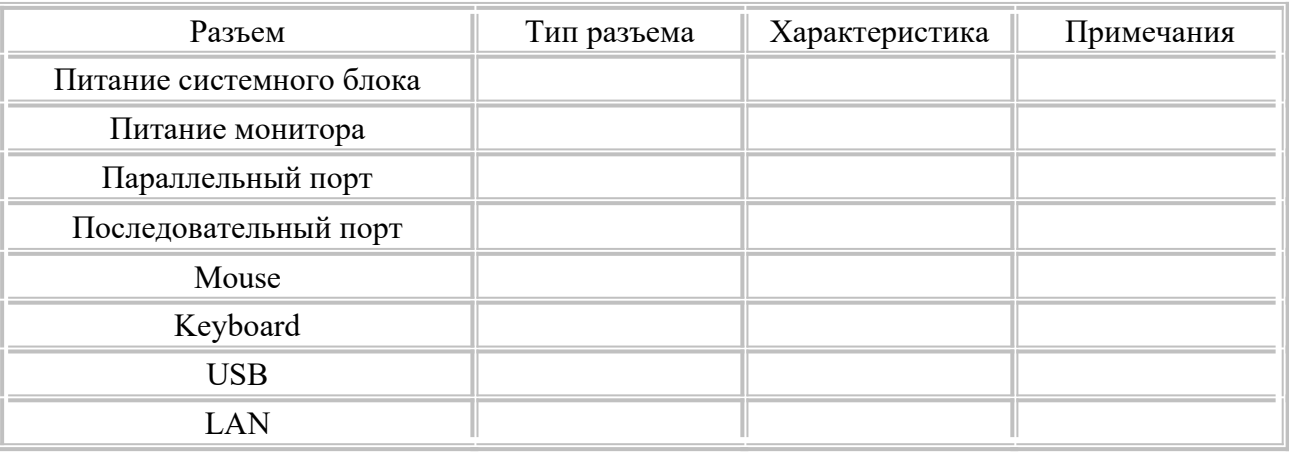

# 3) Заполните таблицу.

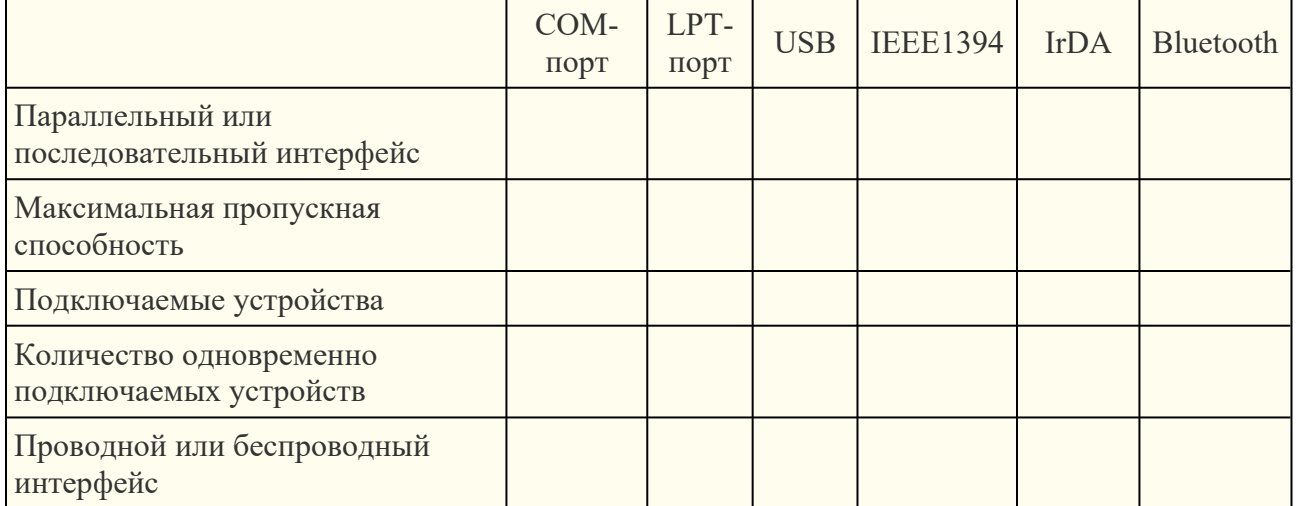

4) К каким интерфейсам ПК относятся разъемы, представленные на этих рисунках?

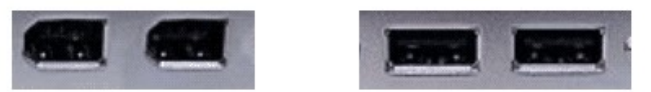

5) По представленному рисунку назовите интерфейс подключения.

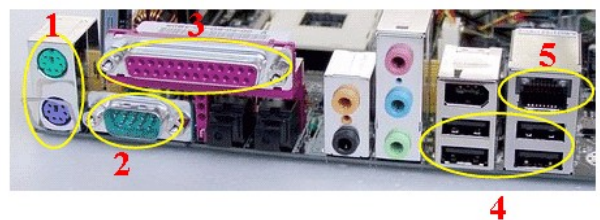

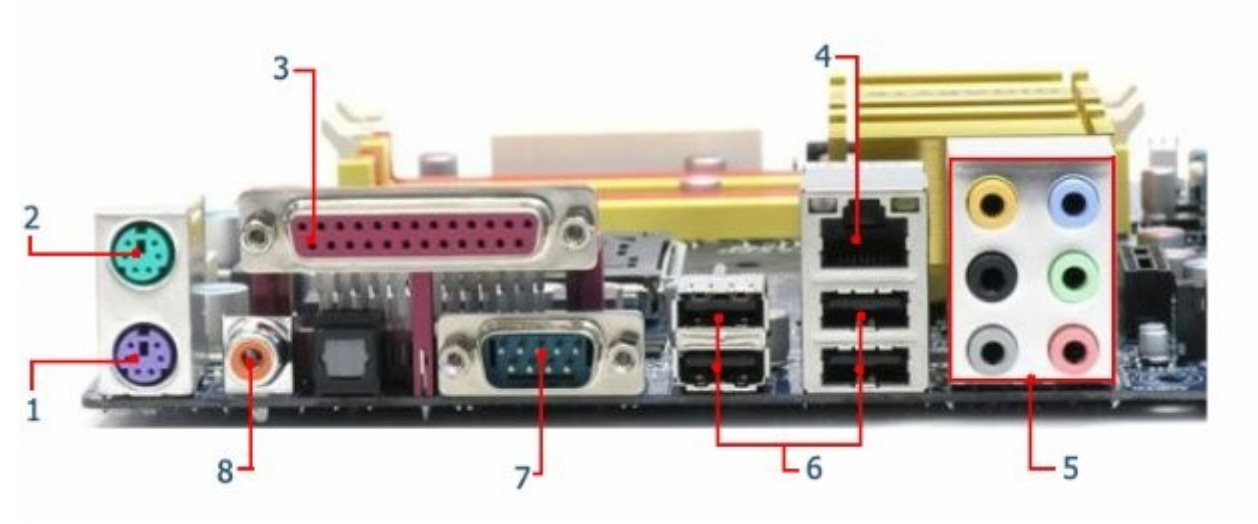

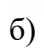

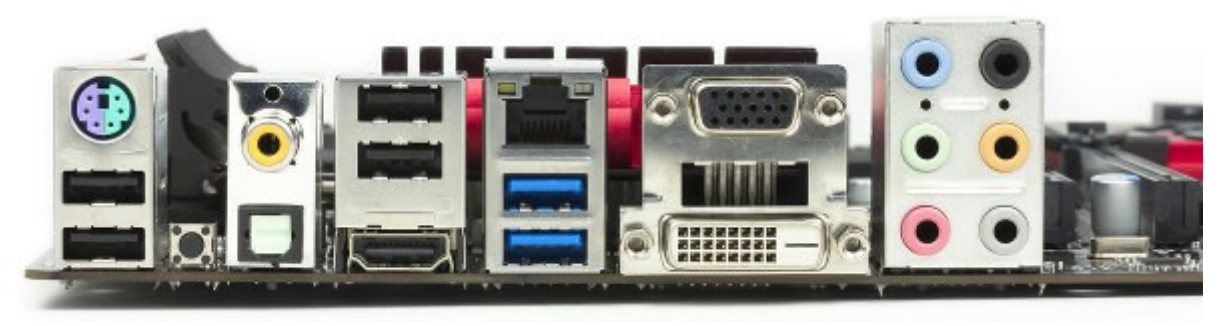

в)

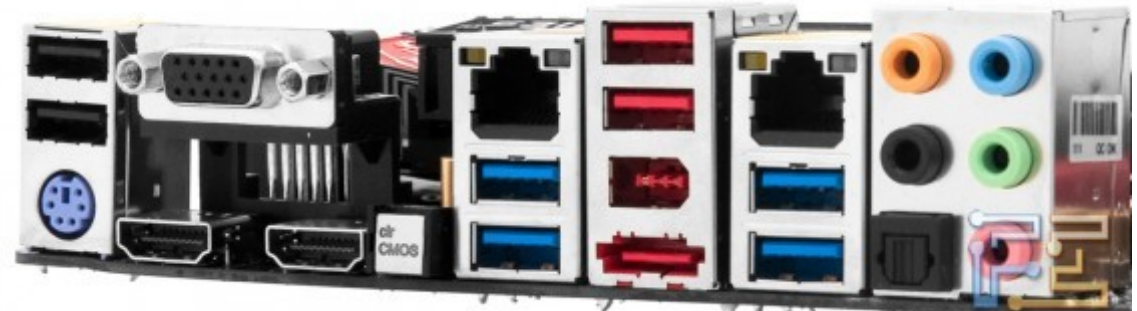

**FERRA** 

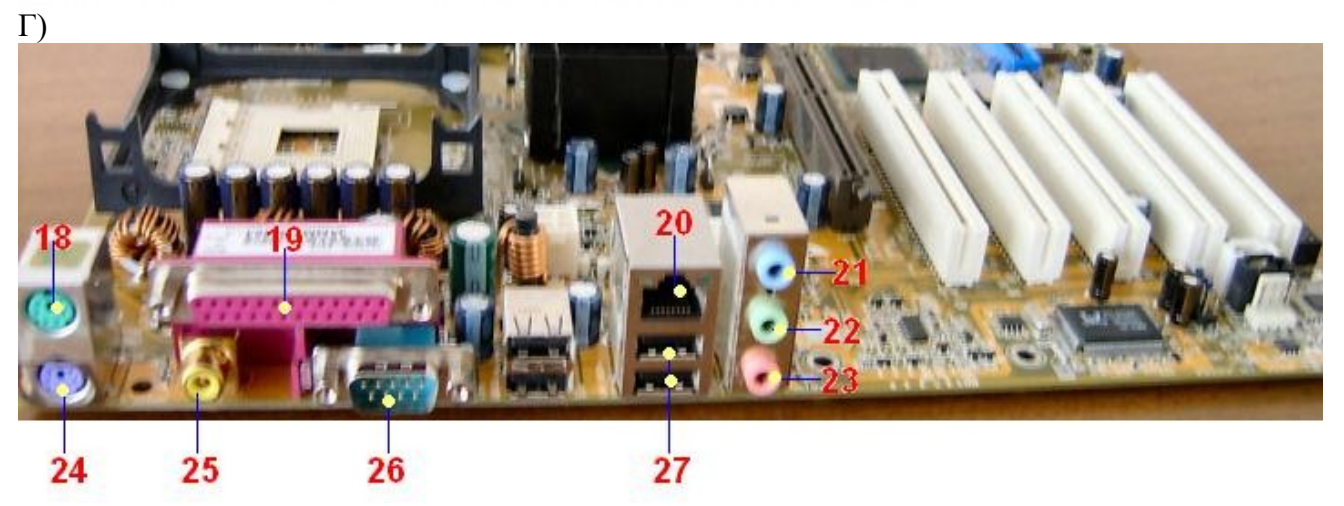

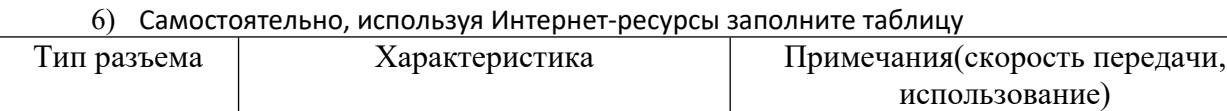

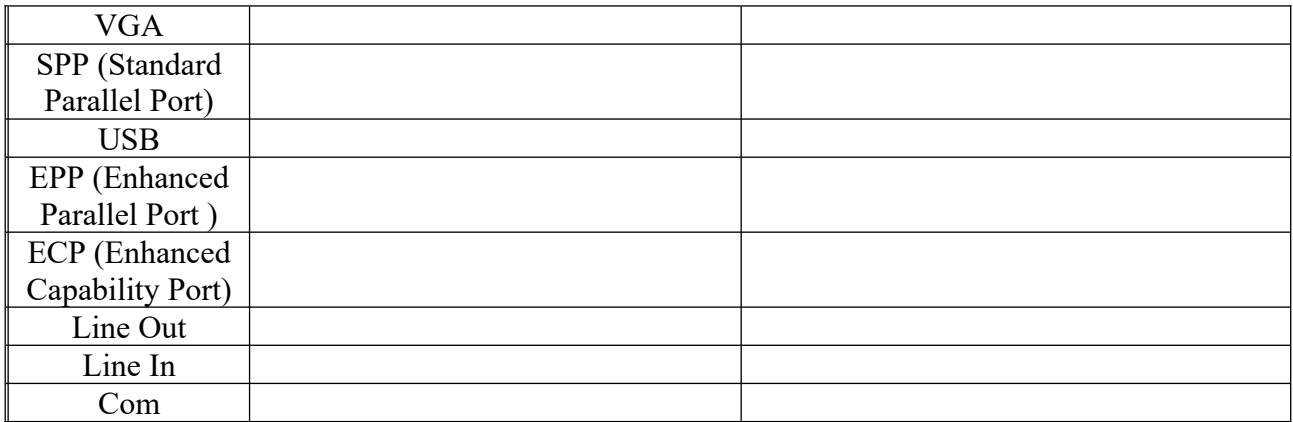

#### **Критерии оценки:**

оценка «зачтено» выставляется студенту, если правильно выполнены все задания лабораторной работы;

оценка «не зачтено» выставляется студенту, если неправильно выполнены некоторые задания или выполнены не все задания лабораторной работы.

### **Темы Рефератов**

#### по дисциплине Архитектура аппаратных средств

- 1. «Виды триггеров»
- 2. «Дешифраторы»
- 3. «Шифраторы»
- 4. «Мультиплексоры»
- 5. «Демультиплексоры»
- 6. «Сумматоры»
- 7. «Программное управление компьютером»
- 8. «Принципы фон Неймана»
- 9. «Структура и виды команд»
- 10. «Архитектура компьютера»
- 11. «Логические основы работы компьютера»
- 12. «Логические элементы»
- 13. «Логические узлы»
- 14. «Логические устройства»
- 15. «Алгебра логики»
- 16. «Основные законы алгебры логики»
- 17. «Стрелка Пирса»
- 18. «Минимизация логических функций»
- 19. «Организация компьютерных систем»
- 20. «Организация компьютерных систем»
- 21. «Классификация элементов компьютера»
- 22. «Типы вычислительных систем»

# **Структура реферата**

- 1. Титульный лист
- 2. Введение
- 3. Основная чатсь
- 4. Заключение

### **Критерии оценки:**

- оценка «зачтено» выставляется студенту, если тема раскрыта полностью;

- оценка «не зачтено» выставляется студенту, если тема не раскрыта или имеются серьѐзные ошибки в изложении.

# **3. СПЕЦИФИКАЦИИ И ВАРИАНТЫ ОЦЕНОЧНЫХ СРЕДСТВ ДЛЯ ПРОМЕЖУТОЧНОЙ АТТЕСТАЦИИ**

### **3.1. Назначение**

Спецификацией устанавливаются требования к содержанию и оформлению вариантов оценочного средства Экзамен.

Экзамен предназначен для промежуточной аттестации и оценки знаний и умений студентов по программе учебной дисциплины «Архитектура аппаратных средств» основной профессиональной образовательной программы 09.02.07 Информационные системы и программирование

**3.2. Контингент аттестуемых:** студенты 1 курса

#### **3.3. Форма и условия аттестации:**

Аттестация проводится в форме экзамена по завершению освоения учебного материала учебной дисциплины и при положительных результатах текущего контроля.

Итоговый контроль проходит в виде письменного выполнения заданий экзаменационного билета и устного собеседования

Экзаменационный билет состоит из двух частей:

1. Теоретическая часть, которая включает вопросы разных видов из разных тем (1-2 вопроса), взятых из фонда вопросов к экзамену для промежуточного контроля.

2. Практическая часть. Практическая часть экзаменационного билета состоит из задачи, взятой из фонда типовых расчетных задач.

#### **3.4. Время выполнения:**

выполнение 30 минут;

собеседование 15 минут;

всего 45 минут.

**3.5. Рекомендуемая литература для разработки оценочных средств и подготовки, обучающихся к аттестации.** 

Таблица 1 – Обеспечение дисциплины учебными изданиями

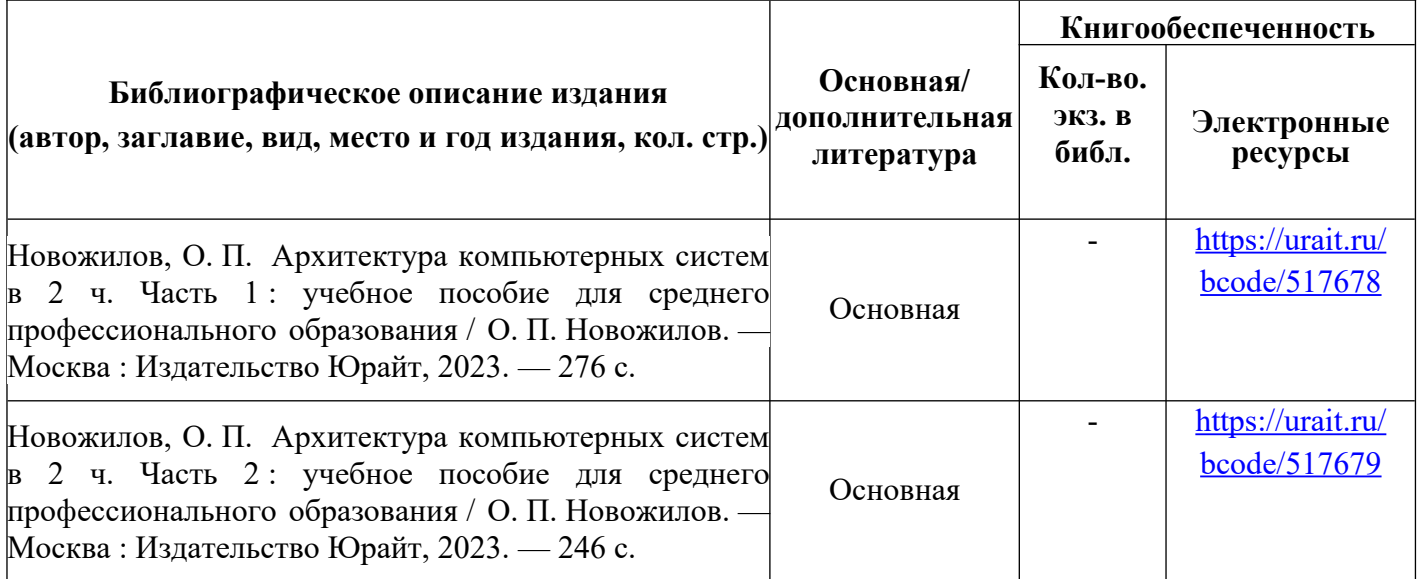

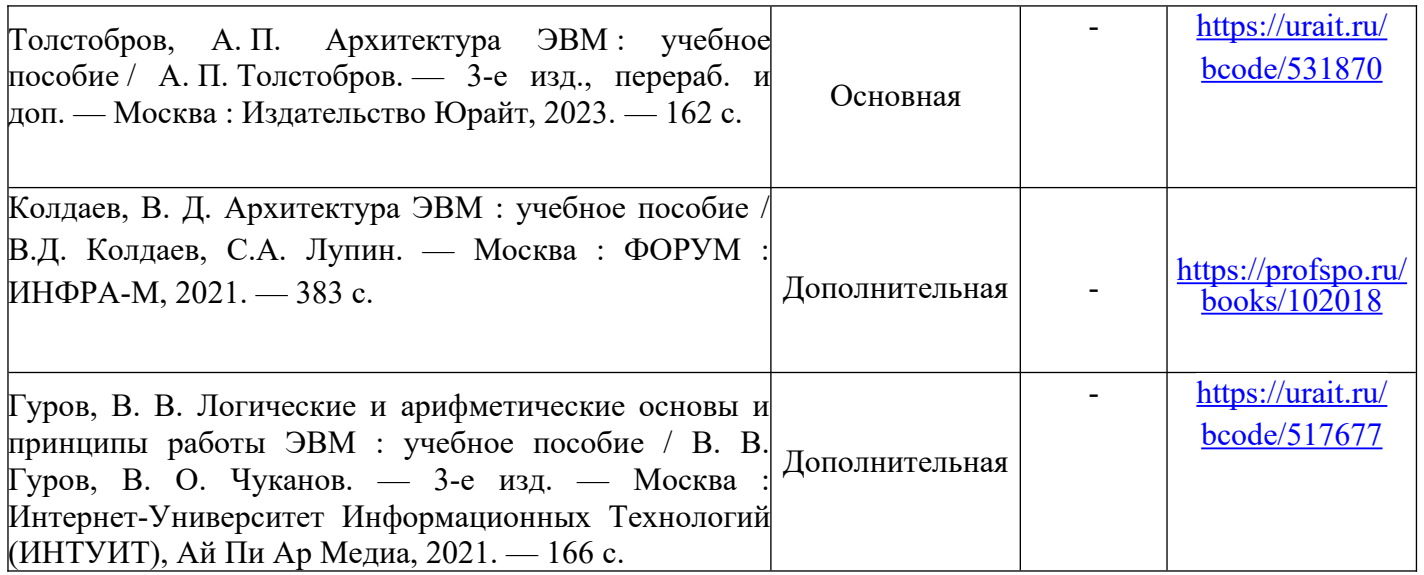

### **3.6. Перечень материалов, оборудования и информационных источников.**

Кабинет № 31математических дисциплин (для проведения занятий лекционного типа и занятий семинарского типа, курсового проектирования (выполнения курсовых работ) групповых и индивидуальных консультаций, текущего контроля и промежуточной аттестации) оборудован мультимедийным комплексом. Специализированная мебель: Учебная мебель на 32 посадочных места (столов 16 шт., стульев 32 шт.), рабочее место преподавателя ( стол 1 шт., стул 1 шт.), кафедра 1 шт. доска меловая 3х секционная 1шт. Компьютер Intel Pentium Dual CPU E2160 1,8 GHz ОЗУ- 2 Gb, HDD-500Gb, DVD RV-ROM, Клавиатура, Мышь. ОС windows 7 Максимальная. Локальный сеть с выходом в Интернет. Видеопроектор потолочный Epson EB-S82, проекционный экран Clasic Solition 266x149, акустические колонки Genius.

Наборы демонстрационного оборудования и учебно-наглядных пособий: мультимедийные приложения к лекционным курсам и практическим занятиям, интерактивные учебно-наглядные пособия.

Кабинет № 2.1 Полигон вычислительной техники. Компьютерный класс (для проведения практических занятий, курсового проектирования (выполнения курсовых работ) с применением вычислительной техники).

Специализированная мебель и оборудование: Учебная мебель на 16 посадочных мест (16 компьютерных столов, 16 черных кресел) рабочее место преподавателя (компьютерный стол 1шт., кресло 1шт.), доска меловая односекционная 1шт., доска маркерная на колесиках 1 шт., жалюзи 1шт. Компьютер Intel i5 4460/1Тб/8Гб/монитор Samsung 23" - 1 шт., Мультимедийный проектор Тип 1 Optoma x 400 - 1 шт. Компьютер Intel i5 4460/1Тб/8Гб/ монитор Samsung 23" - 16 шт. Перечень лицензионного программного обеспечения: Microsoft Windows Professional (КОНТРАКТ № 5213/20 «28» сентября 2020 г, Microsoft Office Standart (КОНТРАКТ № 5213/20 «28» сентября 2020 г.), Консультант + (Договор поставки и сопровождения экземпляров системы № 124 от 28.08.2020). Перечень свободно распространяемого программного обеспечения (лицензия GNU GPL): Операционная система Linux Mint 19 MATE, 20.04, офисный пакет LibreOffice. графический редактор GIMP, программа трехмерной графики Blender, среды разработки Dev-C++, ASMTool лицензия GNU GPL, Visual Studio Community (включая C++, C#, JavaScript, .NET, SQL) freemium, RADStudio (Delphi, C++ Builder, Rad PHP) - академическая лицензия. 7-Zip (freeware), Acrobat Reader DC (freeware), Adobe Acrobat Reader DC (freeware), FireFox 77.0.1 (freeware), Google Chrome 83.0.4103.97 (freeware), VLC media player (freeware), K-Lite Codec Pack Full (freeware). Российское программное обеспечение: антивирусная программа Kaspersky Free.

Наборы демонстрационного оборудования и учебно-наглядных пособий: мультимедийные приложения к лекционным курсам и практическим занятиям, интерактивные учебно-наглядные пособия.

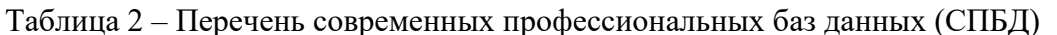

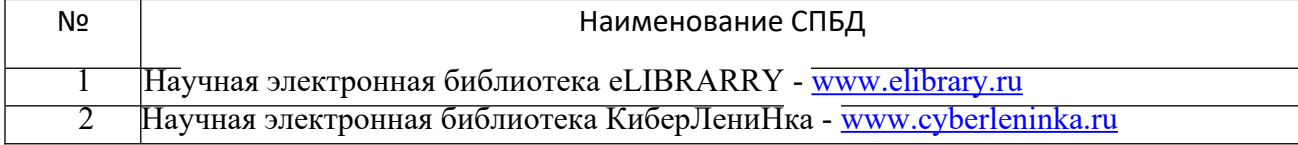

Таблица 3 – Перечень информационных справочных систем (ИСС)

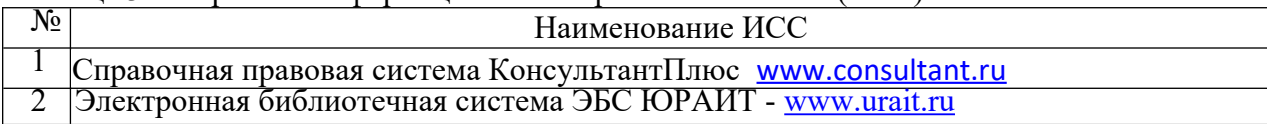

# 3.7 Варианы оценочных средств

### Вопросы к экзамену

### по лисциплине Архитектура аппаратных средств

- 1. Основные характеристики ЭВМ
- 2. Сумматоры
- 3. Триггеры
- 4. Внешняя память
- 5. ОЗУ и ПЗУ: назначение и основные характеристики
- 6. Арифметические операции в алгебре логики
- 7. Третье поколение ЭВМ
- 8. Минимизация логических функций
- 9. Шифраторы и дешифраторы
- 10. Последовательный интерфейс ввода-вывода
- 11. Классификация средств ЭВТ
- 12. Параллельный интерфейс ввода-вывода
- 13. Логические элементы
- 14. Режимы работы процессора
- 15. Системы счисления, применяемые в ЭВМ
- 16. Модули памяти
- 17. Виртуальная память
- 18. Регистры
- 19. Центральный процессор
- 20. Оценка производительности вычислительных систем
- 21. Страничная память
- 22. Многомашинные и многопроцессорные вычислительные системы
- 23. Первое поколение ЭВМ
- 24. Многопрограммная работа ЭВМ
- 25. Колы чисел
- 26. Порты USB
- 27. Сегментированная память
- 28. Порты SCSI
- 29. Системные платы
- 30. Большие интегральные схемы
- 31. Второе поколение ЭВМ
- 32. Иерархия памяти
- 33. Модификация памяти типа SRAM
- 34. Ввод-вывод
- 35. Машинные колы
- 36. Классификация и характеристика запоминающих устройств
- 37. Формы представления чисел в ЭВМ
- 38. Энергонезависимая память
- 39. Большие интегральные схемы
- 40. Режимы работы процессоров
- 41. Основные характеристики процессоров
- 42. Счетчики
- 43. Мультиплексоры
- 44. Шины
- 45. Четвертое поколение ЭВМ
- 46. Микросхемы системной логики
- 47. Вычислительные системы и их архитектура
- 48. Модификация памяти типа DRAM
- 49. Защита памяти
- 50. Системные ресурсы
- $\mathbf{1}$

#### Залачи лля экзамена:

#### по дисциплине Архитектура аппаратных средств

1. Являются ли эквивалентными следующие высказывания:

$$
x\Big(\big(y\oplus z\big)\Big|_H (x\big|y) \vee \big(x\big|z\big)\Big|
$$

- $2.$ Перевести двоичное число вовсе известные вам системы счисления:
	- a) 1001011101
	- 6) 10110001111
	- в) 1111011010

3. Перевести числа 210 и 30 из десятичной системы счисления в двоичную, произвести их сложение в двоичном коде

4. Укажите, в каких случаях высказывание истинно, а в каких ложно:

 $\left| \left( \overline{A \wedge B} \right) \Rightarrow A \right| \Leftrightarrow (A \vee B)$ 

5. Являются ли эквивалентными следующие высказывания:

 $(\overline{A \vee B}) \vee (\overline{B} \wedge \overline{A}) u ((A \vee B) \oplus \overline{B}) \Rightarrow A$ 

- 6. Перевести восьмеричное число вовсе известные вам системы счисления:
	- a) 526
	- $6)457$
	- $B) 562$
- 7. Для чисел 2710 и 1310 записать прямой, обратный и дополнительный код
- 8. Укажите, в каких случаях высказывание истинно, а в каких ложно:

 $(\overline{z} \vee y) \rightarrow (\overline{z} \oplus \overline{x})$ 

9. Являются ли эквивалентными следующие высказывания:

 $(\overline{A \Rightarrow B}) \wedge (\overline{B} \Leftrightarrow \overline{A}) u ((A \Rightarrow B) \wedge \overline{B}) \oplus A$ 

- 10. Перевести десятичное число вовсе известные вам системы счисления:
	- a)  $58$
	- $6)96$
	- $B)$  129
- 11. Перевести шестнадцатеричное число вовсе известные вам системы счисления:
- а) 1А
- б) 26
- в) 3AF

12. Укажите, в каких случаях высказывание истинно, а в каких ложно:  $(x \vee \overline{y}) \rightarrow (\overline{z} \oplus \overline{x})$ 

13. Являются ли эквивалентными следующие высказывания:

 $(\overline{A \wedge B}) \Leftrightarrow (\overline{B} \oplus \overline{A}) u (A \vee B) \oplus (A \oplus \overline{B})$ 

14. Перевести двоичное число вовсе известные вам системы счисления:

а) 1111011010

б) 1111100001

в) 100011100011

15. Перевести восьмеричное число вовсе известные вам системы счисления:

- а) 562
- б) 125
- в) 443

16. Перевести десятичное число вовсе известные вам системы

счисления:

- а) 129
- б) 345
- в) 789

17. Перевести шестнадцатеричное число вовсе

известные вам системы счисления:

- а) 3AF
- б) C45
- в) D56

18. Укажите, в каких случаях высказывание истинно, а в каких ложно:

 $((x \downarrow y) \rightarrow z) \oplus y$ 

19. Упростить логическую формулу:  $\overline{x} \wedge \overline{y} \rightarrow x \vee (x \wedge y)$ 

19. С помощью таблиц истинности проверить, являются ли равносильными формулы  $x \to (\bar{x} \wedge \bar{y})_{\mathbf{H}} \bar{x} \vee \bar{x} \vee \bar{y}$ 

20. Укажите, в каких случаях высказывание истинно, а в каких ложно:

 $(z \rightarrow x) \leftrightarrow (y|x)$ 

20. Для чисел 265, 18, 94 запишите прямой, обратный и дополнительный код

22. Являются ли эквивалентными следующие высказывания:

 $(x|y) \rightarrow (x|z)$   $u (\overline{z} \vee y) \rightarrow (\overline{z} \oplus \overline{x})$ 

23.Перевести числа 35 и 20 из десятичной системы счисления в двоичную, произвести их вычитание и умножение в двоичном коде

24. Для числа +1101 запишите:

Прямой код, Обратный код, Дополнительный код.

25. Для числа -1101 запишите:

Прямой код, Обратный код, Дополнительный код.

26. Дано отрицательное целое десятичное число -75. Получим дополнительный код этого числа.

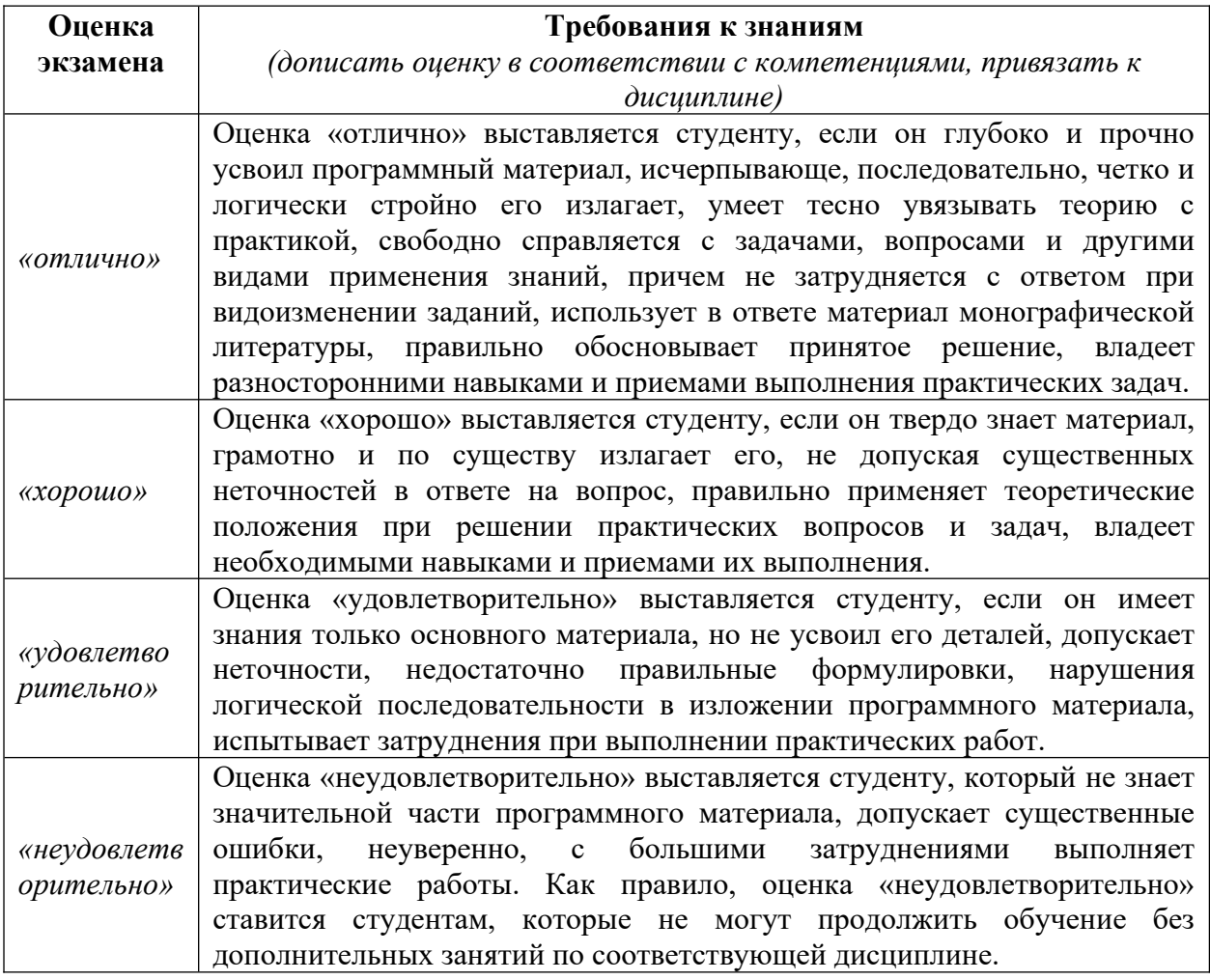

# Критерии оценки:

 $2.$